# ÉCOLE DE TECHNOLOGIE SUPÉRIEURE UNIVERSITÉ DU QUÉBEC

# MÉMOIRE PRÉSENTÉ À L'ÉCOLE DE TECHNOLOGIE SUPÉRIEURE

# COMME EXIGENCE PARTIELLE À L'OBTENTION DE LA MAÎTRISE EN GÉNIE DE LA PRODUCTION AUTOMATISÉ M.lng.

PAR DOMINIC MOREAU

# DÉNOMBREMENT DE CELLULES VÉGÉTALES PAR VISION ARTIFICIELLE

 $\sim 10^{-1}$ 

MONTRÉAL, LE Il SEPTEMBRE 2006

(C) droits réservés de Dominic Moreau

# CE MÉMOIRE A ÉTÉ ÉVALUÉ

# PAR UN JURY COMPOSÉ DE:

Jacques-André Landry, directeur de mémoire Département de génie de la production automatisée à l'École de technologie supérieure

Joël Sirois, codirecteur Professeur, Université de Sherbrooke

Éric Oranger, président du jury Département de génie de la production automatisée à l'École de technologie supérieure

Rita Noumeir, membre du jury Département de génie électrique à l'École de technologie supérieure

IL A FAIT L'OBJET D'UNE SOUTENANCE DEVANT JURY ET PUBLIC LE 07 SEPTEMBRE 2006 À L'ÉCOLE DE TECHNOLOGIE SUPÉRIEURE

# DÉNOMBREMENT DE CELLULES VÉGÉTALES PAR VISION ARTIFICIELLE

## Dominic Moreau

#### Sommaire

Compter des cellules de plantes en suspension n'est pas un domaine très exploré. Les cellules sont très complexes, ces cellules sont encore comptées à la main. Le but de ce projet est de compter des cellules végétales d'Eschscholtzia califomica cultivées en bioréacteur. Les cellules sont comptées dans des échantillons de suspension liquide pour en évaluer la concentration.

Tout au long de cette recherche, trois problèmes ont été identifiés et on dû être résolus, soit le manque de caractéristiques distinctives, la segmentation des objets et l'estimation du nombre de cellules dans un amas.

Le manque de caractéristiques est propre aux cellules végétales en suspension. L'utilisation de plusieurs opérateurs combinés a permit de reconnaitre les cellules isolées. Afin de rendre la segmentation robuste, l'arrière-plan est extrait à l'aide de dix photos disponibles et est ensuite soustrait de l'image à traiter. Les amas présentent un problème important. Prendre des images et ensuite compter les cellules de façon exacte s'est avéré très difficile. L'hypothèse fut posée que l'estimation de cinq chercheurs expérimentés servirait de référence. L'estimation du nombre de cellules dans les amas est estimée par volume. L'utilisation de la révolution de solide permet d'extraire la troisième dimension des amas. Ce volume est ensuite divisé par le volume d'une cellule libre qui est estimé comme étant un ovoïde.

Les résultats se rapprochent des comptes de chercheurs expérimentés avec une erreur moyenne de 1' ordre de 12 à 15 pourcent et apportent une constance dans les évaluations des taux de croissances. Afin d'augmenter la précision, plusieurs recommandations simples telle la recherche de nouveaux critères et 1' amélioration du matériel peuvent être suivies. En attendant, une interface interactive peut être utilisée pour contrer le manque de robustesse de l'outil développé.

# A METHOD FOR COUNTING PLANT CELLS USING ARTIFICIAL VISION

#### Dominic Moreau

#### Abstract

The counting of plant cells is not a common task. Plant cells are so complex that they are still counted manually. The goal of this project is to develop a method to count *Eschscholtzia californica* plant cells in bioreactors. The cells are counted in liquid suspension to evaluate their concentration.

Three problems have arisen in this venture which needed to be resolved; the lack of distinctive attributes, the segmentation and the estimation of cells contained in cell clusters.

The lack of distinctive attributes is common to plant cells. The use of combined multiple operators allows the recognition of isolated plant cells. In order to make the segmentation more robust, the background is extracted from ten available images, and later subtracted from the image that needs to be segmented. The cell clusters pose a complex problem. First, it is very difficult to take picture of those clusters and then count them precisely. In order to have a target to compare with, the proposed hypothesis was that the average of the count of five experienced researchers will be used as a reference. At this point the volume can be use to estimate the number of cells in a cluster. Using the revolution of solids allows extracting the third dimension. The resulting volume can be divided by the volume of an isolated cell which had been estimated assuming it to be an ovoid.

Results are comparable to that of experimented researchers with an average error of 12 to 15 percent and bring constancy in the evaluation of growth rate. In order to increase the precision many simple recommendations like researching new attributes or using better material are proposed. In the meantime, an interactive tool has been developed to alleviate its lack of robustness.

#### REMERCIEMENTS

J'aimerais remercier mon professeur, Jacques-André Landry qui a cru en moi et qui m'a dirigé intelligemment, avec patience et diplomatie pour mener à bien ce mémoire.

Également un merci particulier à mon co-directeur, Joël Sirois, pour ses précieux conseils et sa bonne direction tout au long de mes travaux.

Merci aussi à mon beau-frère et collègue Dany Aubry sans qui cette recherche n'aurait pas eu lieu car c'est lui qui m'a mis en contact avec la compagnie. Merci pour son écoute et pour ses nombreux coups de mains. Un gros merci à Joël Sirois et tous les membres d'Avance Pharma, que je ne peux malheureusement pas tous nommer vu leur trop grand nombre, pour avoir fourni tout le matériel, 1' aide nécessaire et support pour mener à bien ces expériences.

J'aimerais particulièrement remercier mon épouse, Annie qui m'a soutenu et qui m'a encouragé tout au long de mes études, à partir de mon retour à 1 'université jusqu'au dépôt de ce mémoire, plus spécialement durant sa rédaction.

Finalement, merci à mes parents et amis pour leurs supports et plus particulièrement à mon oncle, Richard Lefebvre qui m'a démontré que c'était possible de retourner aux études.

# **TABLE DES MATIÈRES**

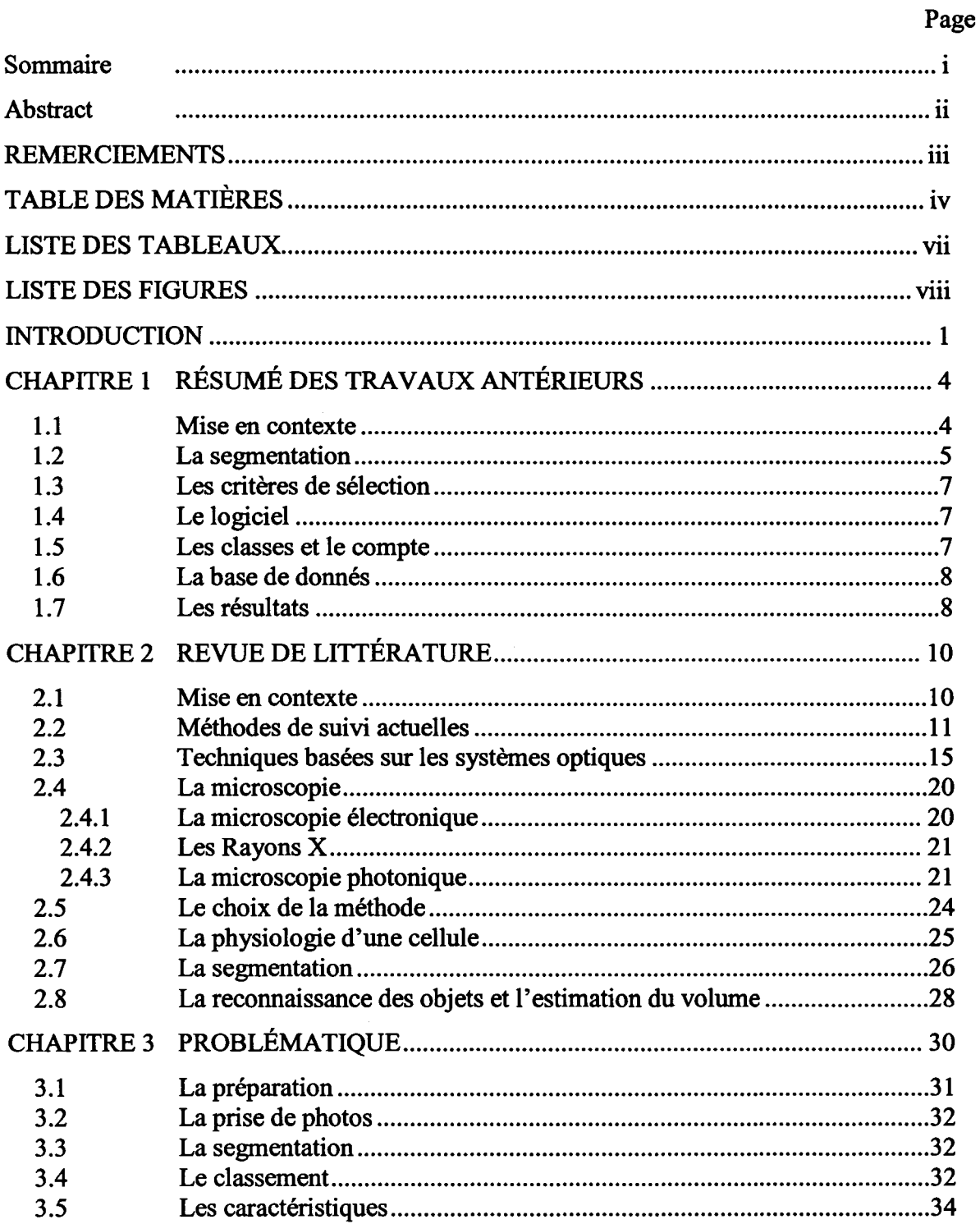

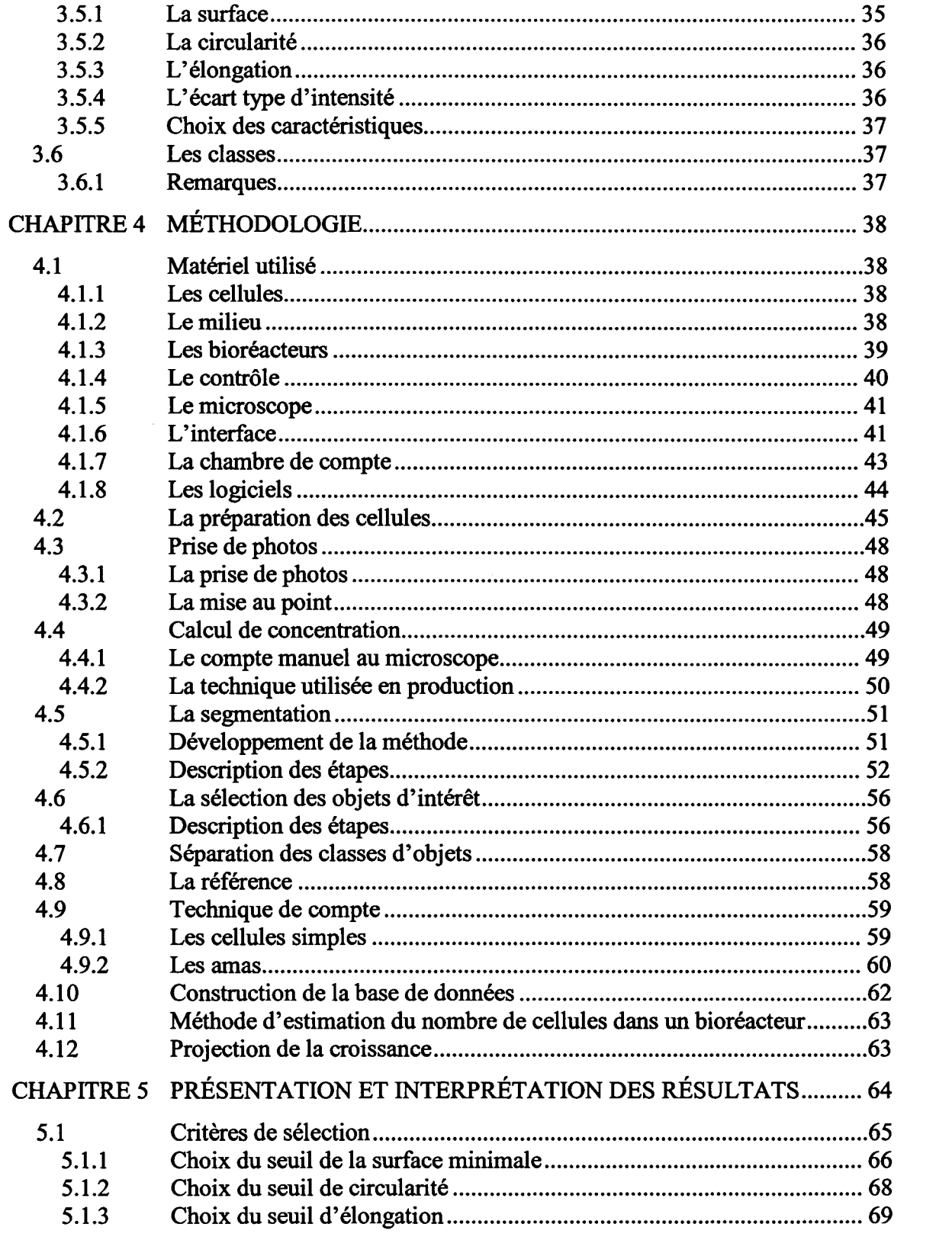

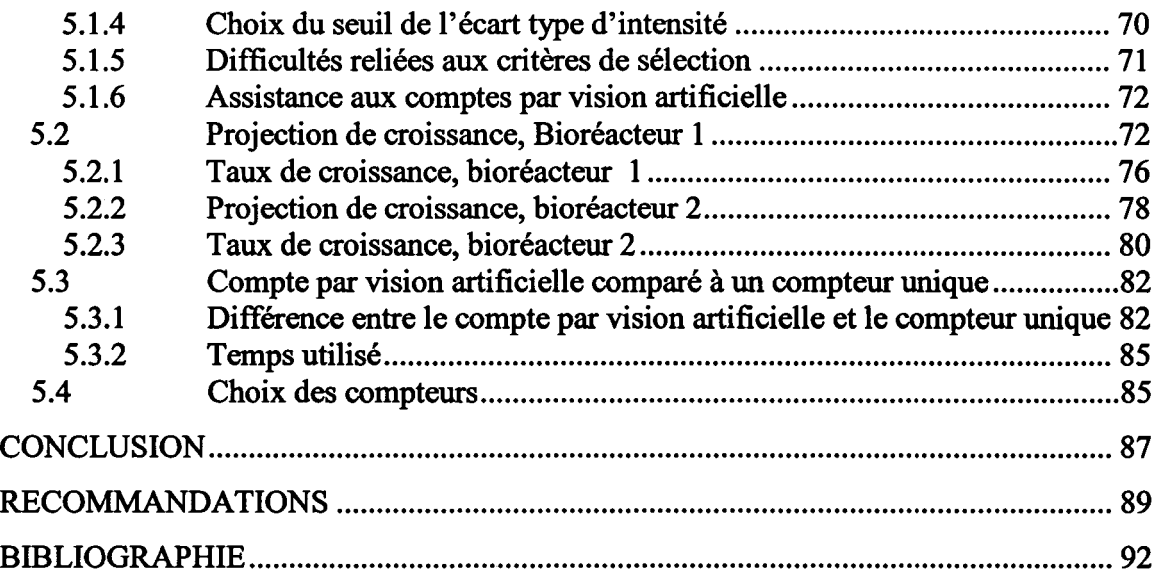

# LISTE DES TABLEAUX

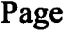

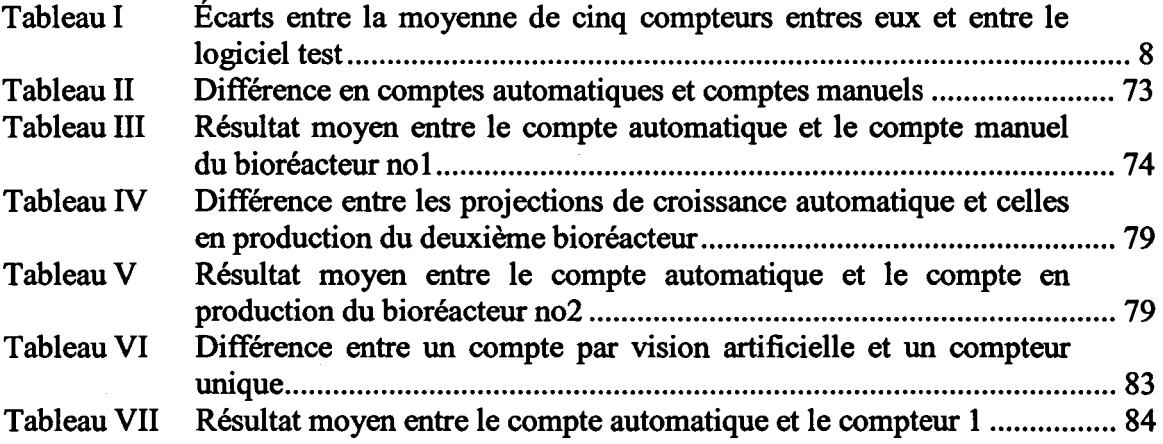

 $\sim 10^7$ 

# LISTE DES FIGURES

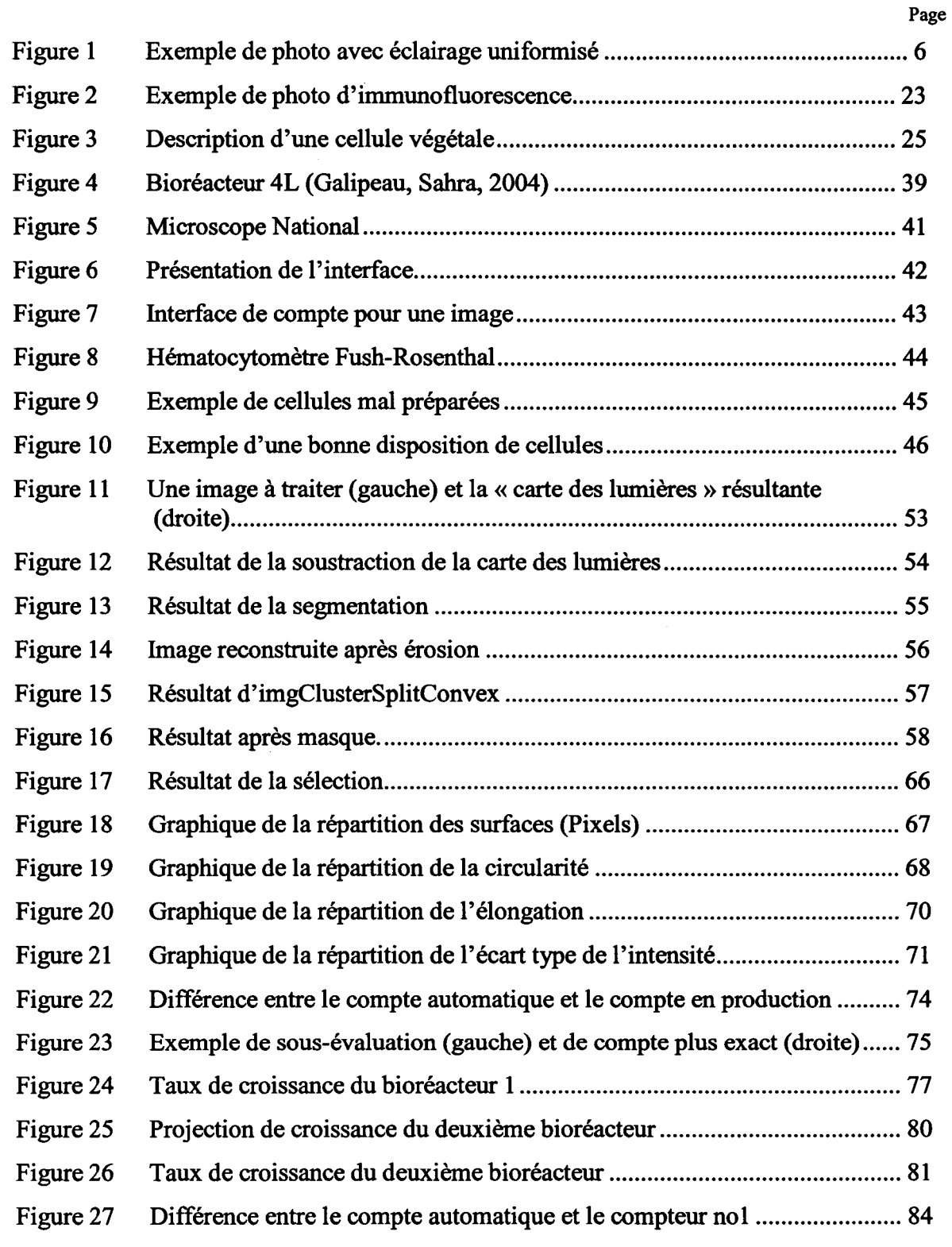

## INTRODUCTION

La culture de plantes est monnaie courante depuis des millénaires. Dans beaucoup de cas, cette culture est faite pour des plantes médicinales, lorsque ce n'est pas pour la décoration. Dans le but d'optimiser la production de certains métabolites, des cellules sont cultivées dans des bioréacteurs. Cette méthode permet de cibler des molécules uniques à des moments spécifiques dans la croissance ou encore dans la réponse chimique à une agression.

Le moment optimal pour «l'agression», soit l'insertion d'élément signaleur dans le bioréacteur, dépend de la concentration cellulaire au sein du bioréacteur. Pour mesurer cette concentration, il faut compter les cellules présentes dans un échantillon. Jusqu'à aujourd'hui, le moment propice est estimé à l'aide de la grande expérience des chercheurs qui manipulent les bioréacteurs. Cette estimation est basée sur les comptes manuels de cellules à la main et plusieurs autres paramètres de production.

Les comptes manuels ne sont pas jugés fiables au sein de l'entreprise pour déterminer le moment optimal, à cause d'une technique de préparation et de compte non optimisés. De plus, effectuer le compte à la main est long, ardu et donne des résultats peu fiables. C'est à ce moment que cette recherche intervient. Étant donné que connaître de façon précise la concentration cellulaire permettrait de déterminer ce moment, compter de façon précise et surtout constante permettrait d'identifier ce moment idéal.

Le choix de ce sujet fut arrêté lors d'un stage, sujet qui fut l'objet d'une étude préliminaire. Étude qui a été réalisée dans le cadre d'un projet dans un cours de baccalauréat. Cette recherche avait pour seul but de tester les photos pour savoir si investir du temps pour développer une méthode serait rentable. La méthode préconisée fut la vision artificielle et les résultats furent suffisamment précis pour valider cette approche basée sur les méthodes de recensement actuel. Mais d'autres méthodes seront évaluées dans la revue de littérature.

Les défis sont complexes. Bien qu'à première vue les images semblent faciles à compter, la réalité en est tout autre. Il existe déjà plusieurs méthodes techniques et même divers appareils pour compter des objets biologiques. Même toutes sortes de cellules comme des levures, des bactéries et des spores. Mais le dénombrement de cellules végétales en suspension n'est pas courant parce que la complexité est très importante. Par conséquent, il existe peu d'outils pour y parvenir. La raison est simple. Contrairement aux autres cellules, les cultures de cellules végétales ne sont pratiquement jamais homogènes. Les plantes ont une tendance à se lier entre-elles formant ainsi des amas.

Bien que différentes avenues soient possibles à cause des résultats de l'étude préliminaire, la vision est le premier choix. En se penchant sur les problématiques que présentent les cellules végétales dans une image, plusieurs obstacles se présentent.

Premièrement, les cellules manquent de caractéristiques distinctives. Elles sont transparentes et ses parois ne sont vues que par réfraction. De plus, à cause de la manière de cultiver les cellules, elles restent non-différenciées. Le résultat est que ces cellules ne développent rien de distinctif qui permettrait de les cibler, telles de la chlorophylle verte ou d'autres organes fluorescentes. Cette façon de faire cause des problèmes d'identification et de sélection. Des critères devront être trouvés pour bien reconnaître les cellules.

Deuxièmement, à cause de la nature des pantes, les cellules se regroupent en amas. Les amas causent plusieurs problèmes. La cellulose, principal élément liant des cellules, est opaque. Il est impossible visuellement de compter les cellules au milieu d'un amas important. De plus, les méthodes pour dénombrer des cellules dans de tels amas sont limitées et souvent inaccessibles. Donc, obtenir le nombre exact de cellules peut alors devenir très difficile. Pour palier à ce problème, il faut poser l'hypothèse que la moyenne des estimations de cinq chercheurs expérimentés représente la réalité.

Troisièmement, la segmentation fut très problématique dans l'étude préliminaire. Un arrière-plan très variable et des cellules transparentes rendent difficile une segmentation robuste. Une nouvelle approche devra être développée.

Ce document est divisé en quatre grandes sections. La première est la revue de littérature qui couvre les différents travaux et technologies dans ce domaine. Dans la deuxième section, la problématique, les difficultés du projet sont clairement présentées. La troisième section traite de la méthodologie, soit toutes les étapes détaillées des expériences réalisées et finalement, la quatrième section présente les résultats obtenus durant toute la recherche.

## CHAPITRE 1

# RÉSUMÉ DES TRAVAUX ANTÉRIEURS

# 1.1 Mise en contexte

Lors d'un stage en automatisation qui consistait à reconstruire le contrôleur d'un bioréacteur de 50 litres, une observation intéressante fut faite : les chercheurs comptent des cellules de plantes dans des échantillons liquides à la main, à 1' aide d'une chambre de comptes contenant des indicateurs qui permettent de mesurer un volume. C'est une manipulation fastidieuse qui s'effectue en regardant dans un microscope à deux oculaires et en utilisant un compteur à main qui somme le nombre d'impulsion manuelle. Ces chercheurs comptent le nombre de cellules dans un échantillon pour estimer la population totale dans le bioréacteur. Un travail long, répétitif et dont l'utilité était très discutée à l'interne puisque les résultats étaient instables et peu représentatifs.

Pour faciliter les comptes, un nouveau microscope avec une caméra intégrée fut acheté, ce qui permettait de prendre des images pour ensuite les compter plus facilement devant un écran d'ordinateur. La question suivante fut alors posée: «Puisque c'est facile à la main, pourquoi ne pas les compter à l'aide d'un ordinateur?»

C'était une bonne question, et c'est pourquoi, par la suite dans le cadre d'un cours, un projet exploratoire fut créé pour vérifier la possibilité de compter les cellules et d'évaluer 1' ordre de grandeur de la précision sur 1' estimation du nombre de cellules dans une image.

La revue de littérature fut brève, car seulement quelques articles furent trouvés, bien assez pour se rendre compte qu'il n'existait pas de méthode plus efficace pour compter des cellules de plante que de les compter à la main. Il fut décidé de simplement observer les techniques de compte et de tenter de les reproduire dans un programme informatique. De plus, pour faciliter les tests, une banque de données fut créée à partir de très bonnes photos d'une espèce en particulier avec une distribution spécifique.

Lors des essais, les deux problèmes suivants se sont présentés: celui de la segmentation, et celui des critères de sélection.

## **1.2 La segmentation**

La segmentation simple est une opération très rapide. Les objets d'intérêt sont séparés du fond en séparant leur intensité à l'aide d'un seuil fixe. Malheureusement, le microscope ne possède pas un éclairage uniforme, ce qui empêche l'utilisation d'un seuil de segmentation fixe. Une technique forte simple consiste à prendre une photo du fond sans cellule et de la soustraire de l'image à traiter, Ce qui a pour but d'uniformiser le fond. Malheureusement, chaque plaque présente une variation différente les unes par rapport aux autres, la lumière traversant un milieu varie d'une plaque à l'autre ce qui fait varier l'intensité générale. Ceci est sans compter que l'iris s'ajuste automatiquement en fonction de la lumière totale reçue. Cet ajustement modifie constamment 1' éclairage général et empêche l'utilisation de la soustraction directe d'un fond générique ainsi que l'utilisation d'un seuil de segmentation fixe.

Pour extraire le fond de l'image, une autre technique fut testée. Elle consiste à équilibrer l'éclairage dans une photo. Cette technique est très efficace dans un cas ou le flash d'un appareil photo aurait surexposé une portion de la scène laissant le reste dans l'ombre. Chaque photo peut être ainsi traitée individuellement, un avantage important dans le présent cas.

La technique consiste à appliquer deux fois un filtre maximum de 11 X 11 sur l'image de départ suivie par 1' application un filtre gaussien de 17 X 17 pour étendre les effets carrés du filtre maximum. Finalement, en divisant l'image de départ par cette« carte des lumières », on obtient une image de départ au fond équilibré. Bien sur, il faut réétalonner les intensités entre 0 et 255 pour respecter le format de l'image initiale. Cette technique fut utilisée dans la recherche préliminaire. Une image en exemple est présentée à la Figure 1.

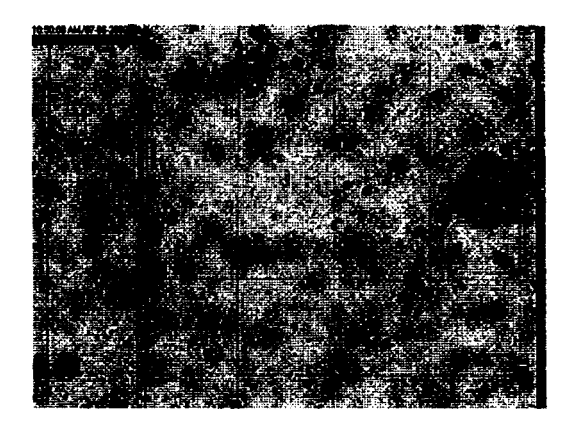

Figure 1 Exemple de photo avec éclairage uniformisé

La segmentation peut alors s'effectuer avec seuil fixe. En contrepartie, cette technique laisse des halos autour des objets qui se sont avérés trop difficile à traiter (voir la Figure 1). De plus, bien que le temps de calcul n'ait pas d'importance, cette opération est très longue même sur un Pentium IV 3.06GHz, de l'ordre de 5-7 minutes par photo.

Les objets sélectionnés sont ensuite séparés en trois classes. Premièrement, la taille moyenne des objets est calculée. Les objets ayant une taille 1,5 fois cette moyenne sont classés comme occlusions ou amas, les autres objets sont considérés cellules libres. La moyenne des cellules libres est calculée. Les amas sont séparés des occlusions, s'ils possèdent une certaine surface ayant une intensité de moins de 10 sur 255. Ces deux seuils étaient déterminés expérimentalement après observations des images à traiter.

#### 1.3 Les critères de sélection

Dans les photos, il y a beaucoup de débris, de cellules libres, d'occlusions et d'amas de cellules. L'observation des compteurs a permis de faire deux constats: le premier est que les compteurs distinguent majoritairement les débris des cellules simples par leur taille, le deuxième est que les comptes des amas sont estimés. La technique la plus utilisée pour cette estimation est de compter approximativement le nombre de fois où la surface d'une cellule libre moyenne peut être insérée dans la surface de l'amas et de multiplier cette valeur par quatre. Cette valeur corresponds au nombre de cellules maximal estimés qui peut entrer dans la chambre de compte en hauteur.

## 1.4 Le logiciel

Pour faire ces tests, il faut utiliser un programme nous permettant de développer des outils. Profitant des cours suivis précédemment et des outils disponibles, l'utilisation du logiciel Aphelion s'est imposée de lui-même. Celui-ci est une banque d'outils de traitement d'images dans laquelle il est possible de créer des macros commandes dans un langage proche de Visual Basic. C'est dans ce langage non portable que l'outil fut créé.

#### 1.5 Les classes et le compte

À 1' aide de cet outil logiciel, les cellules sont alors comptées. Les cellules simples sont comptées à l'unité; la surface totale des occlusions est divisée par la surface moyenne d'une cellule libre pour obtenir le nombre de cellules qui les composent. Pour compter les amas, quatre segmentations par tranche sont effectuées sur l'amas. Le nombre de pixels sélectionnés pour chaque tranche est multiplié par un facteur représentant une épaisseur, variant de un à quatre, de sorte que les pixels les plus sombres devraient représenter une épaisseur de quatre cellules et les plus clairs, une seule. La surface de l'amas est l'addition de tous ces pixels divisés par la surface moyenne d'une cellule libre. L'addition de toutes ces estimations nous donne un compte utilisable pour le calcul de concentration.

#### 1.6 La base de donnés

La base de données contient 30 photos choisies dans un état donné de la croissance. Ces photos furent comptées par cinq personnes. La faible taille de cette base s'explique par le but de cette recherche préliminaire. Il était important de simplement sonder le sujet pour décider si la compagnie devrait investir de 1' effort pour automatiser les comptes.

# 1.7 Les résultats

Les résultats sont synthétisés dans Tableau 1 pour faciliter la comparaison.

#### Tableau 1

Écarts entre la moyenne de cinq compteurs entres eux et avec le logiciel test

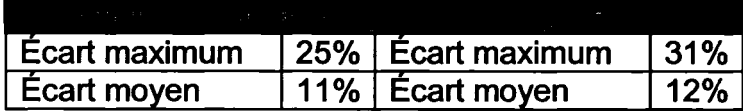

Les comptes sont comparés avec la moyenne des comptes de cinq chercheurs ainsi que des comptes du logiciel. Les écarts des compteurs humains représentent la moyenne des différences (minimales, maximales et moyennes) entre leurs comptes et la moyenne de ceux-ci. L'écart pour le logiciel représente la moyenne des écarts entre ses comptes et la moyenne des comptes décrite précédemment.

Les résultats étaient forts encourageants. Avec des travaux préliminaires, il était possible d'approcher de près la précision des compteurs humains. A cause de la charge de travail, les chercheurs n'assurent pas toujours les comptes des mêmes cellules. Puisque les chercheurs on leurs propres critères de sélections, la constance est très faible, le suivi de population est très difficile.

Évidemment, les photos utilisées étaient choisies, mais il était raisonnable de croire, qu'avec plus de recherches, la robustesse pourrait être augmentée à un niveau où toutes les photos de cette espèce pourraient être comptées par ce logiciel, sans assistance.

#### **CHAPITRE 2**

# REVUE DE LITTÉRATURE

# 2.1 Mise en contexte

Depuis le début de l'humanité, l'homme utilise les plantes autant comme nourriture que comme remède. Depuis des millénaires, les Chinois et plus près de nous, les Amérindiens, se servent des plantes à la base de leur médecine. Leur utilisation était simple; absorber les plantes directement ou par infusion. Aujourd'hui, il est commun, et même à la mode, de retrouver des extraits de plantes diverses en capsules, ampoules ou comprimés sur les tablettes de nos pharmacies. Il est connu que les plantes produisent naturellement des métabolites qui sont des molécules intéressantes, parfois uniques et difficiles à reproduire en laboratoire.

Dans le but d'augmenter la productivité et de cibler certaines molécules, les cellules de plantes sont aujourd'hui cultivées en bioréacteurs. Ce procédé est récemment devenu accessible à l'échelle industrielle. Dans le but d'identifier les espèces produisant des métabolites jusqu'alors inconnus, les recherches sont très actives dans ce domaine.

Une méthode efficace pour y parvenir est de simuler une attaque, en ajoutant de la chitine ou un produit signaleur d'agression de la plante, et de récolter la réponse chimique des cellules. Mais le moment pour simuler 1' attaque est critique, la réponse chimique sera optimale lorsque les conditions de croissances sont optimales. Ce moment est relié au taux maximal de division cellulaire. Évidemment, pour connaître ce moment, il faut compter très souvent les cellules dans le bioréacteur, voir même quotidiennement. Plusieurs techniques existent pour y parvenir. Voici une revue des méthodes actuelles pour effectuer le suivi du nombre de cellules.

#### 2.2 Méthodes de suivi actuelles

La méthode la plus utilisée actuellement pour recenser le nombre de cellules au sein d'un réacteur est le compte manuel à partir d'échantillons observés quotidiennement sous microscope. Par contre, le recensement manuel est ennuyeux et donne des résultats subjectifs (Fernandez, 1995). Malheureusement, l'attention et les critères de sélection d'un compteur varient en fonction du temps. De plus, chaque compteur possède ses propres critères, ce qui ajoute une marge d'erreur si plusieurs personnes assurent le suivi d'un même bioréacteur.

Ce facteur d'erreur est amplifié dans le cas de cellules de plantes. Contrairement aux levures, planctons ou cellules animales en suspension, les cellules de plantes ont tendance à se regrouper pour former des amas. Ces amas sont opaques et avec l'utilisation d'un microscope qui fait perdre la  $3<sup>e</sup>$  dimension, il faut alors estimer le nombre de cellules manuellement.

En absence d'une méthode exacte pour connaître la concentration cellulaire quotidiennement, il existe d'autres méthodes pour estimer la biomasse au sein d'un bioréacteur pour en faire le suivi. Konstantinov (1994) et Clark (1998) présentent une revue complète qui couvre les méthodes de mesure en continu de la quantité de biomasse. Voici quelques unes des plus pertinentes.

La densimétrie à résonance acoustique est un procédé qui consiste à mesurer la masse volumique d'un liquide par résonance acoustique et à faire une corrélation empirique entre celle-ci et la concentration de biomasse. Cette technique est inapplicable pour les cellules de plantes puisqu'elle présente une faible sensibilité ( $1X10^6$  cellules ml<sup>-1</sup>) et une forte dépendance à la composition du milieu (le ph, la température, les bulles, etc.) De plus, les changements d'état et de morphologie des cellules influencent les résultats. Ce

procédé est utile uniquement pour des cultures homogènes contenant des cellules dont la taille demeure relativement constante durant la fermentation.

La spectroscopie à résonance magnétique nucléaire consiste à faire résonner les ions Na<sup>+</sup>  $(2<sup>3</sup>Na)$  dans un échantillon, en assumant que la concentration de ces ions est plus faible et constante au sein des cellules que dans le milieu. Konstantinov (1994) indique que la méthode est insensible au changement morphologique et donne le ratio de biomasse de cellules vivantes par rapport au milieu de culture. Cette méthode est très complexe, peu sensible et dispendieuse, ce qui restreint considérablement son application pratique.

La méthode électrochimique (telle une pile à combustible) corrèle la concentration cellulaire et le courant électrique entre une anode en platine et une cathode en argent placées au sein du milieu de culture. Le courant est le résultat de 1' oxydation directe des cellules sur la surface de l'anode. Bien qu'aucune description mathématique ne soit disponible, une excellente relation est observée entre le courant fourni par les électrodes et la concentration cellulaire (Sakato *et al,* 1981 ). En dépit de résultats positifs et par manque de bases mathématiques claires, cette méthode n'a pas trouvé d'application significative dans le suivi de culture d'autres types de cellules.

La conductivité est une autre technique qui se base sur une relation mathématique connue entre la conductivité au sein d'une suspension de cellules et la fraction de volume contenue dans ces cellules. Sur les bases d'une courbe de calibration dérivée d'une estimation théorique, les lectures ont donné une tendance consistante (Blute *et al,*  1988). En dépit d'une large marge d'erreur, cette technique permet de compter des cellules en ligne à très haute concentration et dans des conditions où d'autres techniques sont vouées à l'échec. Cependant, cette méthode sans base mathématique et théorique, n'a pas trouvé d'application pour la culture d'autres types de cellules.

La capacitance est une autre propriété électrique d'une culture de cellules basée sur le fait que chaque cellule vivante agit comme un petit condensateur. En temps réel, la capacitance d'un milieu devrait être représentative de la concentration cellulaire vivante d'un milieu. Par contre, Ils spécifient que les applications pratiques, à l'extérieur d'un cadre de recherche n'ont pas été très réussies puisque la forte influence de la résistance électrique du milieu masque sa capacitance.

Trois autres méthodes indirectes, toujours présentées par Konstantinov (1994) et Clark (1998), permettent de connaître en temps réel la concentration de biomasse: la consommation d'oxygène, la production de  $CO<sub>2</sub>$  et la production d'ATP. Ces trois techniques peuvent s'appliquer à tous types de cellule en bioréacteur, même aux cellules ancrées en amas, en autant qu'elles soient en solution.

La concentration cellulaire peut être déduite de la consommation d'oxygène (OUR), donnée qui est mesurée en temps réel. En mesurant expérimentalement la constante spécifique de consommation d'oxygène (SOUR), il est possible d'obtenir le nombre de cellules en divisant la OUR par la constante SOUR. Une relation linéaire fut établie entre l'OUR et la courbe de croissance. Par contre, la constante SOUR est valide pour de hautes concentrations cellulaires et dans des conditions où le transfert d'oxygène ne limite pas la respiration cellulaire. Adaptée, cette méthode pourrait aider à valider 1' estimation de la concentration cellulaire.

La concentration cellulaire peut aussi être déduite de la production de  $CO<sub>2</sub>$ . Cette technique d'estimation de la concentration cellulaire se base sur un algorithme récursif continu lié à la lecture de la concentration de  $CO<sub>2</sub>$  dans les gaz de sortie. Cette technique est difficilement utilisable en raison du fort bruit dans le profil de 1' évolution de la consommation de  $CO<sub>2</sub>$ . Cette technique pourrait être utilisée pour appuyer l'estimation basée sur la consommation d'oxygène.

L'estimation de la concentration cellulaire basée sur la production de l' ATP est plus complexe. En utilisant une constante de la production spécifique expérimentalement trouvée, d'une mesure de la production de l'ATP et de la production d'acide lactique ainsi que la consommation d'oxygène, il est possible d'estimer une concentration cellulaire. Bien que cette technique semble aussi efficace que 1' estimation basée sur la consommation d'oxygène, le nombre de mesures requises en fait une méthode trop complexe pour une estimation de cette précision dans le présent contexte.

Toutes ces méthodes ne donnent qu'une vague estimation de la concentration cellulaire ou sont difficilement applicables pour des cellules de plantes. C'est pourquoi, actuellement, les cellules de plantes sont toujours dénombrées ponctuellement à la main dans des chambres de compte. Si cette méthode est valable pour 1' être humain, il existe forcément une méthode automatisée comparable. Cette méthode n'a pas besoin d'être en continu, bien que ce soit l'idéal.

Une technique proposée par Wallace Coulter en 1953 est encore couramment utilisée aujourd'hui. Pour compter les cellules, celles-ci sont placées dans une solution électrolytique faible et passent dans une petite ouverture séparant deux électrodes entre lesquelles passe un courant électrique. Chaque cellule qui passe provoque un déplacement du liquide conducteur, donc une variation d'impédance électrique. Ces variations sont proportionnelles au volume de la cellule. Le nombre d'impulsions devient alors le nombre de cellules dans l'échantillon analysé, et l'amplitude, leur volume. Cette méthode fiable et précise, moyennant une calibration minutieuse, permet d'obtenir rapidement des concentrations cellulaires. Malheureusement, cette technique, qui s'applique à des suspensions homogènes de particules individuelles, ne peut être utilisée dans des cas où les cellules se regroupent pour former des amas.

Tel que défini par Ibaraki (2001}, les amas ne passent pas dans la pompe de leur système en continu. Dans le cas de cellules de plantes, les amas peuvent être de dimension si élevée, voire quelques millimètres, qu'ils empêchent l'utilisation de systèmes automatisés.

Malheureusement, bien que diversifiée, aucune technique n'est plus efficace que les comptes manuels. Compte tenu de la nature des plantes, plusieurs composés liants, dont la cellulose, lient les cellules entres elles. Cette particularité, que l'on ne rencontre pas avec les bactéries, levures et cellules animales, empêche l'utilisation de systèmes en continu et du compteur de Coulter.

## 2.3 Techniques basées sur les systèmes optiques

Suite au survol de ces techniques, aucune ne semble parfaitement adaptée à la problématique intéressée par nos travaux. Ceci nous incite donc à explorer d'autres avenues. Ibaraki *et al.* (1994) concluent que ce sont les méthodes optiques qui sont les plus prometteuses, mais que de nombreux problèmes restent à résoudre.

Plusieurs de ces techniques sont utilisées pour recenser la concentration cellulaire en continu. Clarke *et al.* (1986) ainsi que Konstantinov *et al.* (1994) proposent de nombreuses méthodes pour mesurer la biomasse en continu. Voici un survol des techniques présentées.

Une sonde d'absorbance utilise un laser (780nm) pointé sur un récepteur qui mesure l'intensité résiduelle après que le laser ait traversé le milieu de culture. La quantité de lumière absorbée est reliée aux éléments masquant, telles les cellules. Konstantinov *et al.* (1994) proposent qu'il est possible de déterminer de façon approximative la concentration cellulaire en temps réel à l'aide d'une fonction polynomiale du troisième ordre. Par contre, cette méthode est dépendante du milieu qu'elle peut traverser, du type ainsi que de la condition des cellules. Dans le cas présent, ces facteurs varient beaucoup et peuvent affecter significativement la mesure, contrairement au problème exposé dans la revue de Konstantinov *et al.* (1994).

Une autre approche se base sur la dispersion et utilise un laser (940nm) qui traverse la culture. Le récepteur est aligné sur la source pour mesurer les réflexions à 180 degrés. Une très bonne relation linéaire est établie entre les mesures de l'appareil et les populations de cellules *Hybridomas*, dans une concentration avoisinant  $1x10^6$  et  $2x10^6$ cellules par ml de concentration cellulaire. Cette méthode est soumise aux mêmes contraintes que la sonde d'absorbance au laser. De plus, ne compter que sur la biomasse ne donne aucune indication sur le nombre de cellules.

Il existe aussi des systèmes qui combinent ces deux principes. Bien que commercialisée dans les années 1980, la technologie n'a pas fait de percée depuis.

Il existe plusieurs autres méthodes basées sur les lasers. Smith *et al.* (1995) utilisent l'analyse de la taille des particules. Haselhoff (2003) utilise un système de balayages cofocaux. Les images tridimensionnelles résultantes sont excellentes mais le compte de ces images ainsi que la préparation très laborieuse des échantillons rendent cette technique inapplicable pour des comptes journaliers.

lbaraki (2001) utilise des images macroscopiques. Des photos sont prises avec un grossissement faible de 1' extérieur du flacon pour voir 1' ensemble de la culture, donc 1' ensemble des amas qui peuvent atteindre une taille de 1' ordre de plusieurs dizaines de micromètres. Par contre, il indique que les cellules sédimentent au fond du flacon, ce qui augmente la concentration cellulaire. De plus, l'analyse d'images est plus complexe que 1' évaluation individuelle des cellules. Il devient alors difficile de savoir si les photos prises sont réellement représentatives de la population. Smith (1995) se sert des images macroscopiques de suspension pour évaluer les colonies qui possèdent un taux de croissance supérieur en biomasse, qui ont moins tendance à faire des amas et qui

produisent plus de pigments. Cette technique est bonne pour obtenir des tendances de croissance générales mais pas des paramètres précis, telle la concentration cellulaire.

Ibaraki (2001) survole aussi plusieurs techniques utilisant la couleur. Peu importe la technique utilisée, soit teinte-saturation-intensité (HSI) ou rouge-vert-bleu (RGB), les cellules de plantes utilisées en suspension dans notre projet n'ont pas d'attributs couleurs utilisables. Par contre, les intensités en niveau de gris peuvent être utilisées. Olofsdotter (1993) rapporte qu'il est possible de mesurer la densité des amas de cellules à l'aide des niveaux de gris. Cette méthode semble prometteuse puisque les cellules de plantes ont une forte tendance à se regrouper. Aussi, Gram *et al.* (1996) estiment le contenu en amidon de protoplasme de pois (pisum sativum) en utilisant des images vidéo prises à l'aide d'un microscope.

Suhr (1995) utilise des images microscopiques en temps réel à l'aide d'un système de vision *In situ.* La technique consiste à prendre une photo à l'aide d'un microscope dont la lentille extérieure est en contact avec le milieu. Les photos prisent avec un laser pulsé donnent des images de l'intérieur du bioréacteur. Les cellules utilisées sont sphériques, de taille relativement fixe et fluorescentes. Ces paramètres servent de référence pour le reste des calculs. La fluorescence permet un bon contraste au sein du milieu. ll est possible de déduire leur profondeur par le flou des contours; plus les contours sont flous plus la cellule est loin. Pour s'assurer que les cellules ne peuvent être des deux côtés du plan focal, celui-ci se situe tout près de la lentille, à une distance moindre que le diamètre d'une cellule. Cette photo informe alors sur le nombre et la position des cellules, mais ne donne pas de volume de liquide, ce qui empêche de mesurer la concentration cellulaire. Pour ce faire, une calibration est faite avec des microsphères fluorescentes en latex prises dans un gel en silicone. Ces sphères placées à des distances connues permettent de mesurer la relation distance-floue. Le volume, qui permet de déduire la concentration, est défini par l'observation des cultures-types dont les photos sont prises au même moment que des échantillons comptés à la main dans des chambres de compte. Cette technique ne s'applique malheureusement pas à des cellules de plantes, puisque celles-ci ne sont pas de taille et de forme fixes; paramètres essentiels à l'application de ce type de compte.

Une autre technique d'imagerie microscopique en temps réel est proposée par Bittner (1997.) Un tube contenant toutes les lentilles d'un système de vision est incorporé au sein du milieu. Pour prendre des photos, la partie inférieure de la chambre de compte remonte et enferme un certain volume de milieu dans lequel se retrouvent quelques cellules. Deux photos simultanées sont prises, dont une avec un plan focal hors champ. La chambre s'ouvre à nouveau, laissant le milieu circuler librement. Les photos prisent sont analysées. La photo hors champ sert à trouver le centre des cellules en exploitant le fait qu'elles agissent comme de petites lentilles convexes et concentrent la lumière en leur centre. Grâce à cette information, les contours des cellules peuvent être facilement trouvés sur l'image normale. Le nombre et d'autres caractéristiques, telle la taille, peuvent être alors estimés. Ne sachant pas à priori le volume exact de liquide enfermé dans la chambre du microscope, la concentration est calibrée à l'aide d'échantillons comptés manuellement. La taille importante des amas, le manque d'uniformité dans la taille et la forme dans les suspensions de cellules de plantes empêchent 1 'utilisation de ce principe.

Toutes les techniques présentées jusqu'à présent ne sont pas directement applicables. La forme, la taille, la variance prononcée de ces paramètres dans la même culture, et surtout parce que les cellules de plantes se regroupent en amas, rendent ces techniques inapplicables. De plus, 1' absorbance, la réfraction, la diffusion et tout ce qui concerne la mesure de biomasse ne sont pas des méthodes qui apportent une information précise sur le nombre de cellules. Il faut pousser plus loin le concept d'identification des cellules puisque la seule méthode qui peut apporter la concentration cellulaire passe par l'identification des cellules. Malheureusement, comme la fluorescence où les couleurs ne sont pas des caractéristiques propres au type de cellules observées, il faudra donc en trouver d'autres.

Lors d'études précédentes qui ont mené à l'élaboration du présent projet, un programme de compte fut créé en estimant le compte cellulaire à partir de photos prises à l'aide d'un microscope à lumière directe. Cette méthode permet d'obtenir l'information la plus utile pour extraire plusieurs paramètres quantifiant une culture : la morphologie. Treskatis (1996) mentionne que la morphologie influence les propriétés d'une culture et qu'un changement morphologique indique un changement d'étape dans la croissance et la production de cellules. D'autres font les mêmes constatations. O'Shea (1996) utilise la forme pour classer des types de levures. Oh (1995) peut déterminer l'état de la germination de spores à l'aide de caractéristiques extraites de la morphologie. Par exemple, Poulsen (1995) peut déterminer si des cellules sont cancéreuses ou non par leurs formes.

Dans le cadre de ce projet, connaître l'état et la production des cellules est secondaire. La morphologie devient utile pour reconnaître et compter des cellules. Ces images doivent êtres prises de près puisque dans des photos macroscopiques, la morphologie n'est pas accessible. Ces images macroscopiques peuvent s'avérer un outil d'estimation, mais ne donne pas de résultats satisfaisants dans notre cas. Par exemple, Ibaraki (200 1) indique que prendre des images macroscopiques pour quantifier la biomasse ou l'analyse de texture permet d'évaluer la qualité d'une suspension. Malheureusement, évaluer la quantité de cellules avec ce type d'images n'apporte pas de valeurs fiables. De plus, l'auteur indique que les résultats suggèrent que l'analyse de texture des images macroscopiques permet d'évaluer le potentiel embryogénique d'une suspension, une application intéressante mais inutile dans notre cas.

A la lueur de ces articles, une résolution suffisante pour distinguer les parois des cellules se situe à environ 1 OOX. À partir de ce grossissement, il devient possible de voir et de compter les cellules individuellement.

Suite à cette revue, il apparaît évident que la méthode la plus précise est d'estimer la concentration cellulaire tel que les humains le font, soit en comptant directement les cellules dans une image microscopique à deux dimensions. Konstantinov (1994) conclut en disant que les méthodes optiques sont les plus prometteuses mais qu'il reste de nombreux problèmes à résoudre. Depuis, les techniques peu fiables sont délaissées et les prometteuses, tel l'imagerie, suscitent de plus en plus d'intérêt. De plus, une étude préliminaire, basée sur le traitement d'images reproduisant les méthodes humaines, présentait des résultats encourageants.

Puisque le choix se porte vers l'analyse d'images, il faut se pencher sur les problématiques qui en découlent.

## 2.4 La microscopie

Pour utiliser le traitement d'images, il faut évidemment des images. Plusieurs techniques de microscopie sont disponibles. Afin d'expliquer le choix de la méthode qui fut retenue, voici un survol des techniques de microscopie.

## 2.4.1 La microscopie électronique

Le principe est simple: utiliser des électrons qui possèdent une très courte longueur d'onde  $(0,004 \mu m)$  comme source d'énergie pour observer les cellules, mais la limite observable est de 2 nm, soit 10 fois mieux qu'en photonique. En raison du vide nécessaire dans le microscope ainsi que de la longue préparation pour que les électrons interagissent avec les tissus, il est impossible d'observer des tissus vivants et hydratés, puisque les électrons interagissent principalement qu'avec les métaux.

Cette technique est utile pour voir et comprendre la structure fine d'une cellule. Par conséquent, il est impossible de compter des cellules dans un volume liquide, donc de calculer la concentration.

# 2.4.2 Les Rayons X

Tout comme les radiographies d'hôpital, il est possible d'utiliser comme source les rayons X. Par contre, l'information reçue serait similaire à celle observée à la lumière directe, puisqu'à cette échelle les variations de densité sont similaires à l'opacité. L'utilisation de cette longueur d'onde n'est pas orthodoxe pour cette application. De plus, 1' achat de matériel pour cette échelle rend cette direction impossible.

## 2.4.3 La microscopie photonique

Soit direct ou inversé, le microscope utilise la lumière visible pour éclairer les objets observés. La microscopie photonique est limitée par 1 'utilisation de la lumière visible comme source d'énergie. Puisque la longueur d'onde visible la plus petite est de  $0,4 \mu m$ (le violet), le plus petit élément observé ne peut être plus petit que 0,2  $\mu$ m<sup>2</sup>, conséquence de la nature ondulatoire de la lumière.

D'autres techniques intéressantes s'appliquent à la microscopie photonique. Voici une liste proposée dans un livre de cours intitulé *La Cellule.* 

## La coloration

Un colorant spécifique peut être utilisé pour donner une couleur à une portion spécifique de la cellule. Éclairées à la lumière visible, les parties colorées peuvent être plus facilement observées par augmentation de contraste.

La coloration peut être très utile en microscopie photonique, mais contient ses désagréments tels le coût et la manipulation, puisque la plupart des colorants sont très nocifs pour la santé. Cette technique sera discutée lors de la présentation de la préparation.

#### La fluorescence

Certaine cellules présentent des composantes qui deviennent fluorescentes, émettent de la lumière visible, lorsque éclairées avec une lumière ultraviolette.

Cette technique implique que des éléments des cellules soient fluorescents. Ce n'est malheureusement pas le cas. Seulement certains organes spécialisés d'espèces spécifiques le sont. Des cellules non différenciées d'une espèce ne possédant pas cette caractéristique sont utilisées.

#### L'immunofluorescence

Dans le but d'observer des parties spécifiques d'une cellule, il est possible de créer et d'injecter des anticorps qui possèdent un marqueur fluorescent qui vont se fixer à la partie à observer. La partie devient alors fluorescente de la couleur associée au marqueur. Ce type d'imagerie donne des résultats très intéressants (voir Figure 2), malgré une préparation fastidieuse.

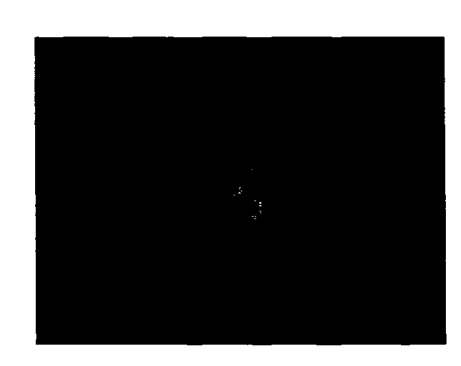

Figure 2 Exemple de photo d'immunofluorescence

Il est encore plus dispendieux d'utiliser cette technique que celle de la coloration. La préparation est aussi plus complexe. De plus, le but de cette technique est de pouvoir observer des détails au sein de la cellule, information qui n'est pas utile lorsque que l'on veut compter beaucoup de cellules.

## Le microscope à contraste de phase ou à contraste d'interférence différentielle

Cette technique se base sur le décalage de la lumière visible. La lumière traversant les diverses parties de la cellule subit un décalage compte tenu de leurs différents facteurs de réfraction. Ce décalage crée une augmentation ou une diminution de l'intensité lumineuse. Ceci a pour effet de créer un effet tridimensionnel à des objets qui parfois ne peuvent être observés en lumière directe. Cette approche permet aussi de voir des objets plus petits que la limite de  $0.2 \mu m$  à cause de l'effet de diffraction.

Cette technique est efficace pour de très petits objets, voire même des objets transparents, puisqu'il suffit que l'objet ait une densité différente du milieu dans lequel il est contenu. Par contre, le microscope à lumière direct peut voir les membranes par réfraction. Le surplus d'informations qu'apporte cette technique ne semble pas justifier la nécessité d'acquérir le matériel requis et de pousser plus loin l'investigation. De plus, 1' ajustement focal de ce type de microscope est assez laborieux, et ce à chaque plan de chaque image.

#### L'analyse et le traitement d'images

Bien qu'applicable à d'autres techniques, le traitement d'images est très populaire en microscopie photonique. Après certaines manipulations, des contrastes invisibles à l'œil peuvent être mis en évidence. De plus, cette technique est la plus prometteuse pour 1' étude des cellules vivantes, par exemple pour reconstituer en trois dimensions plusieurs sections minces d'une cellule numérisée, d'autant plus que le traitement d'images offre plusieurs avantages dans le cadre de ce projet. Si un ordinateur reconnaît les cellules, il peut en plus, donner de manière très détaillée, des données statistiques inaccessibles lors d'un compte manuel. De plus, ces comptes seraient constants et libèreraient les usagers pour d'autres tâches.

#### 2.5 Le choix de la méthode

Parmi les techniques disponibles, la vision semble la plus prometteuse pour le décompte des cellules végétales en suspension. Des techniques présentées, il faut éliminer celles demandant une préparation qui nécessite un traitement qui empêcherait de pouvoir calculer la concentration cellulaire. Pour calculer cette concentration, il faut compter 2 éléments, le volume et le nombre de cellules. La plupart des préparations requiert la perte de l'un ou l'autre de ces éléments.

La technique doit permettre une manipulation rapide et économique puisque l'opération de recensement cellulaire doit être effectuée quotidiennement pour chaque réacteur. Une technique qui répond à ces critères est la vision artificielle et le traitement d'images. Cette avenue permettra de compter, de mesurer et peut-être même d'apporter d'autres informations utiles. De plus, la seule technique utilisée couramment à ce jour est le recensement manuel, technique qut utilise la vision humaine via un microscope à lumière directe.

Sur la prémisse que les humains sont capables de reconnaître et de compter des cellules, développer un outil de reconnaissance pour compter des cellules semble réalisable. Bien que cette hypothèse semble simpliste, le défi vaut la peine d'être relevé. Sur cette hypothèse, les travaux ont débuté.

# **2.6 La physiologie d'une cellule**

Une compréhension complète des objets observés est nécessaire à sa reconnaissance. Pour commencer, voici un descriptif des éléments importants d'une cellule végétale (voir Figure 3,) afin de comprendre ce qui est visible *(La Cellule).* 

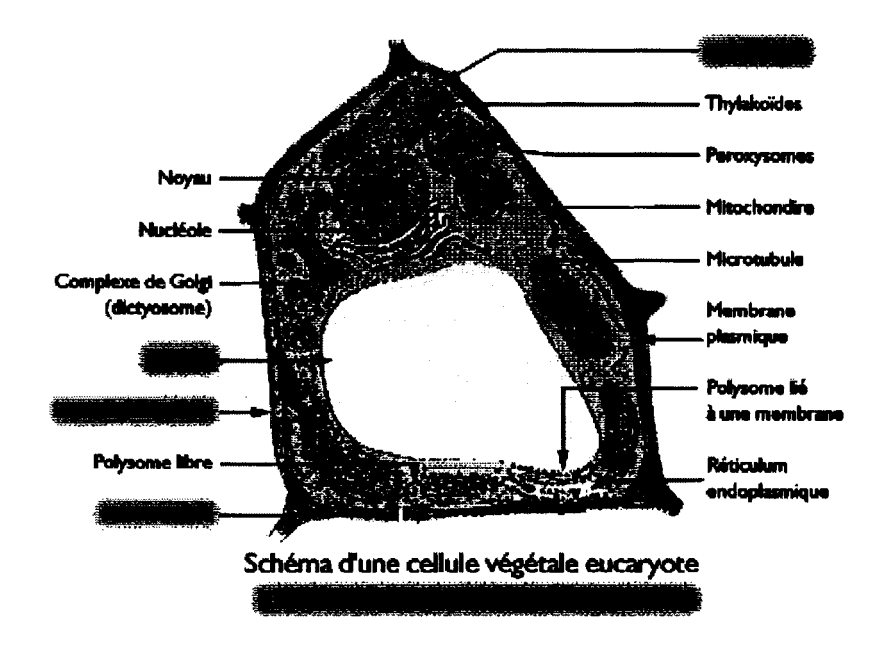

Figure 3 Description d'une cellule végétale

Une cellule végétale dans un environnement naturel est opaque et présente une couleur spécifique selon la fonction occupée au sein de la plante. Généralement, les chloroplastes donnent une teinte verte aux cellules par leur contenu en chlorophylle. Les parois internes et externes (membrane plasmique), la vacuole remplie d'eau, ainsi que la majorité des composantes internes d'une cellule sont transparentes, mais la paroi extérieure (extracellulaire) est constituée d'un complexe de protéines translucides, telles la cellulose et la pectine. Ce complexe lie les cellules entre elles et donne la rigidité nécessaire aux plantes. Cette paroi limite aussi la taille de la cellule.

Les hormones contenues dans le milieu de culture dans lequel croissent les cellules empêchent leur spécification, donc inhibe la production de chloroplastes. Par contre, la nature des cellules de plantes fait qu'elles se regroupent en liant leurs parois extracellulaires. La superposition de plusieurs cellules les rendent complètement opaques (voir Figure 9).

Pour être observables au microscope, les parois cellulaires doivent être « digérées » par des enzymes. Alors, les cellules se séparent et deviennent transparentes. Les parois et membranes de la cellule ne possèdent pas la même densité que le milieu de culture et sont, par conséquent, visibles par réfraction.

## **2. 7 La segmentation**

En vision, le problème le plus important est la segmentation. Étant donné que le microscope utilisé est entièrement manuel, sauf l'iris de la caméra qui est automatique et inaccessible, les fonds sont non uniformes et variables en intensité. Autre problème à noter, la mise au point manuelle peut être faite différemment d'une image à l'autre, les parois sont alors d'intensités différentes et ne sont pas reconnues de la même manière. Finalement, une grille gravée sur le fond permet aux compteurs de calculer une concentration en indiquant un volume, mais rend la segmentation d'autant plus difficile.
Cette étape est cruciale puisque les objets d'intérêt y seront sélectionnés et rendus disponibles pour le traitement.

Lors des premiers tests, ce problème fut contourné par la création d'une *carte des lumières*. Cette carte correspond à une image prise dans les mêmes conditions, mais sans objet d'intérêt, soit les cellules, les débris et la grille dans le présent cas. Cette carte permet d'obtenir et de corriger les variations d'éclairage du microscope. Ceci est fait en appliquant deux filtres maximaux de grande dimension, suivi d'un filtre gaussien. La carte divise ensuite l'image de départ puis le résultat est normalisé entre 0 et 255. Le fond est devenu suffisamment uniforme mais les objets sont entourés de halos qui rendent la segmentation difficile. Cette technique a l'avantage de s'adapter à chaque image malgré 1' effort de calcul impressionnant que 1' ordinateur doit fournir, soit plus de *5* à 7 minutes sur un Pentium IV, 2 Go, pour une image couleur de 24 bits à une résolution de 640 X 480 pixels.

En finalité, cette approche fut peu robuste. Si la mise au point n'est pas identique en intensité aux images test, beaucoup de débris sont sélectionnés où les cellules deviennent si sombres qu'il devient difficile de les classer.

Vicente (1996) présente une autre méthode pour trouver la carte des lumières. ll propose de prendre chaque image en double et qu'une des deux images hors-foyer soit prise sans cellule. L'image du fond hors-foyer réduit la présence des débris et des contaminateurs sur la lentille, elle peut alors s'en servir en soustrayant cette image de chaque paire d'images prises pour équilibrer l'éclairage. Chaque paire d'images est multipliée ensemble pour augmenter le contraste. Cette technique est utilisée avec des levures opaques, ce qui n'est pas le cas dans ce projet. La soustraction d'une image de fond est un concept qui est souvent utilisé (Pons, 1993, Shiotani, 1994 et Bittner *et al.,* 1998) et semble la meilleure approche pour faciliter la segmentation

Une segmentation à seuil fixe semble être la solution la plus rapide pour obtenir une sélection d'objets d'intérêt. Neelamegham (1997) met en évidence que le choix d'une constante de segmentation dépend des cellules étudiées et du degré d'illumination. Il explique aussi qu'un choix empirique apporte de bons résultats et qu'il est possible de corriger les écarts avec une série de dilatation et d'érosion, à condition que le fond soit uniforme. Un technique similaire fut utilisée précédemment et semblait donner de bons résultats, cette approche sera étudiée plus en détail.

Deux autres méthodes se sont démarquées. Heuckes (2000) propose une méthode de segmentation basée sur la perception humaine de l'intensité et de l'adaptation fovéal. Zhu (1997) propose une méthode de segmentation adaptative qualifiée d'efficace surtout pour les situations où plusieurs objets sont présents lors d'images prises avec un microscope à lumière directe. Ces deux méthodes complexes ne présentent pas d'avantages pour les présents travaux puisque les débris et variations dans la suspension seront davantage sélectionnés.

À la lueur des grandes différences de techniques entre les différents types de cellules observés, il est nécessaire de se concentrer sur une seule espèce et encore de se concentrer sur un seul état de cette même espèce. Les recherches devront être orientées selon trois volets, pour le choix de la méthode de segmentation. Premièrement, des tests avec une segmentation à seuil fixe, ensuite, la recherche concernant la «carte des lumières» qui correspond à la variation d'intensité dans le fond sans objet d'intérêt et finalement, des méthodes qui permettent le traitement de la sélection résultante.

## 2.8 La reconnaissance des objets et l'estimation du volume

À la suite d'une segmentation, il faut traiter les objets sélectionnés. Le but est de compter le nombre de cellules dans l'échantillon. Selon la littérature, il existe beaucoup

de méthodes simples pour compter des cellules. Par contre, lorsque nous ne pouvons pas voir au sein d'un amas important, il n'existe aucune méthode applicable.

L'approche la plus intéressante est de mesurer le volume. Par exemple, Neelhamegham (1997) utilise le volume pour compter les cellules dans un amas de lymphocytes et O'shea (1996) pose l'hypothèse qu'une cellule de levure est cylindrique pour estimer la troisième dimension et en estimer le volume.

En finalité, dans les études préliminaires, la surface totale d'un amas était multipliée par un nombre estimé de cellules en hauteur. Cette hypothèse pourrait être réajustée en tenant compte de la troisième dimension, ce qui serait plus représentatif de la réalité.

### **CHAPITRE 3**

# PROBLÉMATIQUE

Il est complexe de cultiver des cellules de plantes dans des bioréacteurs. La technique utilisée au sein de la compagnie pharmaceutique pose l'hypothèse que le nombre de cellules est très important dans le processus décisionnel de la culture, plus précisément le taux de croissance. Pour extraire le taux de croissance, il faut connaître 1' augmentation de la concentration cellulaire, ce qui nous amène aux mesures ponctuelles les plus fréquentes possible de la concentration cellulaire dans le bioréacteur. Plus précises sont ces mesures, plus le taux de croissance, sera précis.

Le suivi est actuellement fait en prélevant un volume dans un bioréacteur en comptant les cellules dans un microscope, manuellement. Cependant, la technique engendre plusieurs problèmes. Compter une photo manuellement prend en moyenne 60 secondes. Dans les pires conditions, pour dix photos et trente-deux bioréacteurs, il faut près de cinq heures et demie de temps de compte quotidiennement. Pour minimiser le temps de compte, la tâche est partagée et les comptes sont réduits à une journée sur deux. Ce faisant, le taux de croissance n'est pas représentatif, à un point tel qu'il n'est pas utilisé dans certains cas.

En plus d'avoir des critères de sélection différents d'un compteur à l'autre, ces critères changent en fonction de l'état d'esprit du compteur ainsi que du temps passé à compter. Pour bien estimer le taux de croissance, il faut que ces comptes soient les plus constants possibles. C'est un objectif précis qui ne se mesure que par comparatif Pour se faire le système de vision doit donc être le plus précis possible.

Le but est donc d'optimiser la constance dans les comptes pour mieux en extraire la courbe de taux de croissance.

À la lueur de cette conclusion, 1 'hypothèse de départ est que les comptes humains sont reproductibles de façon automatisée. Au premier abord, la solution semble difficile, mais les tests préliminaires ont démontré qu'il est possible de s'approcher des estimations humaines dans des conditions spécifiques. Le but est donc d'approcher la précision des comptes manuels et surtout d'en augmenter l'uniformité.

Voici dans l'ordre toutes les étapes qui sont reliées aux travaux.

## **3.1 La préparation**

La préparation influence la qualité des photos. Car au début d'une culture, la concentration cellulaire est faible et les cellules sont distribuées uniformément. Plus la culture vieillit, plus les cellules se regroupent. C'est justement les amas qui rendent toutes les techniques de comptes complexes. Pour minimiser les amas, un échantillon de cellules est pris dans le bioréacteur et un mélange d'enzyme y est ajouté. Ensuite, une période d'agitation d'une heure laisse le temps aux enzymes de détruire les protéines liantes des cellules Théoriquement les cellules sont intactes et toutes séparées. Dans les faits, lors de l'agitation les cellules seules se retrouvent agressées, peuvent mourir et ensuite éclater.

Une fois les amas séparés aux maximum, un petit volume défini est prélevé et mélangé à du tampon citrate pour stabiliser les cellules pour les photos, empêchant celles-ci d'éclater. La suspension est ensuite mise en plaque. Ces étapes préparatoires seront optimisées par les chercheurs.

### 3.2 La prise de photos

La prise de photos est présentement problématique. Le nombre de photos, la mise au point, le choix des endroits de prise et la préparation des cellules pour le microscope sont des points qui doivent être optimisés et uniformisés. Actuellement, chaque chercheur possède des critères de sélection qui peuvent varier pour la prise de photos, mais une procédure fixe de préparation des cellules est suivie. Cette problématique fut mentionnée à l'interne et une présentation est exposée dans la méthodologie.

## 3.3 La segmentation

La segmentation simple est inapplicable. Du à la mauvaise uniformité de l'éclairage les coins les plus sombre des photos peut être plus sombre que les cellules sur des parties plus claires. L'étude préliminaire démontre que la technique d'uniformisation d'éclairage est suffisante pour l'utilisation d'une segmentation simple. Par contre, des halos autours des objets rendent la sélection et le traitement de celles-ci difficiles.

### 3.4 Le classement

Le classement d'objets se définit par l'identification d'objets en fonction de caractéristiques. Dans le cas présent, il faut identifier des cellules biologiques, plus précisément des cellules de plantes en suspension. Deux classes s'imposent parmi les objets segmentés : les cellules et les non cellules. La classe cellules doit être séparée en deux; les cellules isolés et les amas de cellules.

En se penchant sur les caractéristiques distinctives qui permettent d'identifier les cellules, il est devenu évident que les techniques habituelles de reconnaissance de forme ne peuvent s'appliquer, puisqu'il n'y a presque pas de caractéristiques distinctives (Bernier, 2001).

Les cellules n'ont pas de forme fixe, bien qu'elles soient généralement ovoïdales, elles peuvent présenter différentes formes allant jusqu'au tire-bouchon (3 dimensions dans le volume observé). Ensuite, ces formes n'ont aucune orientation fixe puisque les cellules évoluent et sont observées dans un volume liquide qui, de plus, possède pratiquement le même indice de réfraction que leur cytoplasme.

Les cellules n'ont pas de taille fixe. Puisque les cellules ne sont plus limitées par leurs parois externes ou leurs voisins immédiats au sein d'une plante, elles n'ont pas de taille fixe. De plus, la concentration en eau du milieu de culture influence la taille du cytoplasme cellule. Dans un cas extrême, une cellule peut être jusqu'à 500 fois supérieure en volume à celle d'une petite cellule, phénomène causée par le gonflement de sa vacuole.

Puisqu'elles ne se divisent pas à une grosseur spécifique non plus, les cellules se reproduisent plusieurs fois au long d'une culture normale. Tous les stades de croissance et de division des cellules se retrouvent donc en même temps dans 1' échantillon.

Un autre phénomène qui complexifie le classement est l'occlusion. Partielles ou totales, les occlusions sont des situations très fréquentes dans les images observées. Malgré toutes les recherches sur les étapes de préparation, il est impossible d'empêcher les cellules de se regrouper lors des cultures. Aussi, le fait que les cellules soient transparentes complexifie beaucoup le traitement. Il est très difficile de manipuler des occlusions quand les cellules peuvent être ou non transparentes puisqu'on ne contrôle pas la présence de cellulose, élément liant des cellules et moins translucide que la cellule.

Les difficultés se multiplient par le fait que les éléments les plus intéressants à segmenter sont des membranes transparentes et observable que par réfraction. Donc, selon la position de la cellule dans le volume observé, une portion de la paroi peut être invisible, soit par sa position par rapport à l'observateur ou sa position par rapport au plan focal. Par exemple, si la cellule, de forme allongée, repose sur une de ses extrémités avec une inclinaison de 45 degrés, la moitié de sa membrane extérieure sera pratiquement invisible.

Finalement, puisque les amas sont partiellement opaques par la cellulose résiduelle entre les cellules, il devient impossible d'en extraire efficacement des caractéristiques fiables.

À cause du manque de références, de la difficulté à segmenter, de la complexité des objets observés, de la quantité importante de débris et de la faiblesse de la résolution de la caméra, la technique habituelle qui consiste à comparer les objets sous observation à des patrons est inapplicable.

## 3.5 Les caractéristiques

En observant attentivement les chercheurs effectuer le comptage, on constate que celuici peut s'effectuer très rapidement et qu'il semble s'accélérer avec le nombre de photos. Ceci peut impliquer deux phénomènes : le premier est que la qualité des critères de sélection diminue, le deuxième est que l'estimation des amas devient moins précise.

Cette observation laisse une marge de manœuvre au niveau de la qualité des critères d'identification des cellules libres. Si les critères d'identification des cellules libres lors des tests par vision artificielle sont plus faibles que ceux utilisés par un chercheur, ils se rapprochent après une longue période de compte. Cette hypothèse n'est pas évaluée dans ce projet.

Plusieurs algorithmes de plus haut niveau tel la transformée circulaire de Hough. L'hypothèse était que la transformée pouvais trouver des arcs de cercles, ceux-ci pourrait être utilisés. Après plusieurs semaines de travaux, cet opérateur n'a pas donnés de résultats satisfaisant. La faible résolution et le manque de caractéristiques distinctives empêche l'utilisation. Cet

En raison du manque de caractéristiques distinctives, 1' observation de compteurs peut nous apporter des indices sur les méthodes d'identification de cellules. Puisqu'on ne peut appliquer de patron de reconnaissance, la technique proposée est d'utiliser des algorithmes simples pour éliminer les extrêmes. Ces algorithmes ont été utilisés après observations des chercheurs qui comptent les photos. Quatre caractéristiques des objets ont été retenues: la surface, la circularité, l'élongation et l'écart type de l'intensité. Voici les explications du cheminement qui a permis d'aboutir au choix de ces caractéristiques.

### 3.5.1 La surface

Il est facile de poser l'hypothèse qu'une cellule possède une surface minimum et une surface maximum. En se basant sur les tailles moyennes, théoriques et observées, il est possible de fixer un seuil pour distinguer les débris d'une cellule. Dans une image, cette valeur est comptée en nombre de pixels. C'est le premier et le plus simple des critères à utiliser. Il devrait être possible de départager les cellules simples des amas de cellules par la taille des objets sélectionnés. La surface peut aussi servir à évaluer le nombre de cellules.

#### 3.5.2 La circularité

Puisque les cellules sont en suspension, une cellule seule devrait être parfaitement sphérique, donc vue de dessus : ronde. Plus un objet est rond, moins son rapport de circularité (circonférence / aire) est élevé. Pour les objets de faible taille, la circularité peut servir à départager les cellules des autres objets. Dans certaines images, des objets non désirés sont sélectionnés, comme des taches ou courants de polysaccarides, et ces objets ont des contours très irréguliers qui les distinguent des cellules.

### 3.5.3 L'élongation

Les cellules peuvent être de forme allongée. Cependant, une élongation trop élevée indique que l'objet n'est pas une cellule. Tout objet linéaire, tels fibre, racine ou ligne de séparation de la plaque de comptage sélectionnée, ne sera pas retenu grâce à cette caractéristique.

## 3.5.4 L'écart type d'intensité

L'intérieur d'une cellule contient des organes qui peuvent être opaques ou, comme les membranes par réfraction, peuvent bloquer la lumière ou agir comme des lentilles; ce qui augmente l'intensité. Par conséquent, il y a une grande variation d'intensité au sein d'une cellule. Une variation ponctuelle dans l'éclairage, un débris ou autre objets opaques peut entraîner une diminution de l'intensité et être sélectionné par la segmentation. Donc, au delà d'un certain seuil d'écart-type d'intensité, l'objet est déclaré comme une cellule.

#### 3.5.5 Choix des caractéristiques

Il est possible de trouver de meilleures caractéristiques et d'en utiliser un plus grand nombre. Mais le but de cette recherche est observatoire, donc si les résultats sont intéressants, l'ajout de caractéristiques ne fait qu'augmenter la précision de l'outil développé. L'utilisation des seuils caractéristiques choisis doit permettre d'éliminer les extrêmes. L'addition de plusieurs caractéristiques à seuil permissif permettra d'obtenir des résultats satisfaisants. C'est l'hypothèse posée durant l'étude préliminaire.

### 3.6 Les classes

L'objectif étant de reconnaître et de compter les cellules, il y aura donc deux classes. La première contient tout ce qui n'est pas une cellule, soit débris et autres. La deuxième contient toutes les cellules et amas de cellules. Les débris ne sont simplement pas retenus. Puisque dans la classe de cellules il y a aussi les amas, ceux-ci requièrent une technique de compte différente. Donc, les amas et les cellules simples seront séparés en deux classes.

#### 3.6.1 Remarques

Dans le cadre de ce projet, l'approche système expert fut privilégiée au détriment d'un réseau de neurones. L'utilisation d'un réseau de neurones ne ferait que reproduire ce que les compteurs font, incluant leurs erreurs. En utilisant l'approche d'un système expert, il sera possible de déceler toutes les mauvaises habitudes des compteurs et peut-être même soumettre des résultats différents et justifiables.

Les caractéristiques de sélection d'origine ont été choisies après discussions et observations conjointes avec les personnes capables de compter.

### **CHAPITRE 4**

## MÉTHODOLOGIE

## 4.1 Matériel utilisé

### 4.1.1 Les cellules

La lignée cellulaire utilisée lors de ce projet est de 1' espèce *Eschscholtzia californica,*  communément appelée pavot californien. Cette lignée fut démarrée et développée par le Dr Robert D. William de Avance Pharma à partir de graines. Les cellules sont souscultivées en pétris jusqu'à l'obtention d'une quantité suffisante pour démarrer une suspension cellulaire.

Les suspensions cellulaires sont maintenues sur un agitateur orbital (100 rpm) dans des flacons de 500 ml. Un volume de 240 ml de suspension est cultivé en présence de lumière à une température de 25  $\pm$  1<sup>o</sup>C. Les sous-cultures sont effectuées périodiquement lorsque le volume de cellules sédimentées (SCV) se situe entre 50 et 75%. Ces suspensions servent de suspension de base pour le démarrage de bioréacteur.

## 4.1.2 Le milieu

Les cellules sont cultivées dans du milieu B5 (Gamborg, 1969) auquel ont été ajoutés 0.2 mg  $L^{-1}$  d'acide 2,4-dichlorophenoxyacétique, 0.1 mg  $L^{-1}$  de kinétine, 30 g  $L^{-1}$  de glucose et *5* mM de citrate d'ammonium. Une solution de KOH lN permet d'ajuster le pH à 5.5 avant la stérilisation (25 minutes, 121°C, 1 bar). Ce milieu est utilisé autant en flacon qu'en bioréacteur.

### 4.1.3 Les bioréacteurs

Un bioréacteur de 4 L est composé d'un réservoir en verre sur lequel repose un couvercle en acier inoxydable (SS-316) usiné. Le couvercle est fixé et scellé par l'utilisation de brides et d'un joint en caoutchouc. L'agitation est effectuée par une hélice à doubles rubans hélicoïdaux et des chicanes de surface. La rotation de l'hélice est assurée par un moteur (modèle 4554-10, Stir-Pak, Cole Palmer) dont la vitesse est ajustée manuellement à 60 rpm et mesurée périodiquement à l'aide d'un tachymètre portable (modèle 20904-010, VWR).

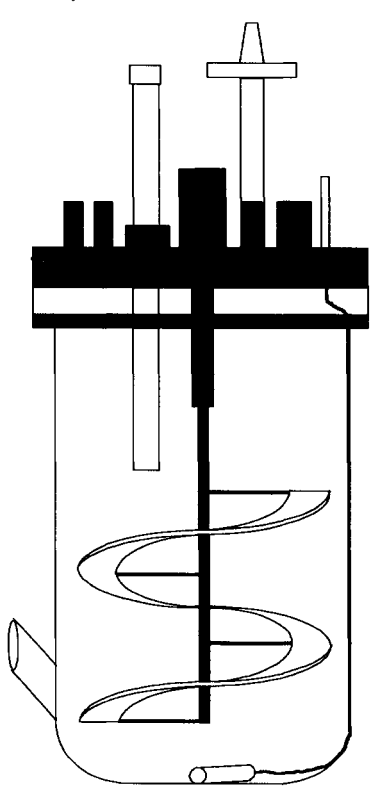

Figure 4 Bioréacteur 4L (Galipeau, Sahra, 2004)

Ce bioréacteur, tel que schématisé à la Figure 4, possède un port d'échantillonnage à sa base et plusieurs ports sur son couvercle (voir Figure 4). Les ports du couvercle comprennent 1 port d'inoculation, 1 port d'alimentation en gaz, 1 port de sortie des gaz et 2 ports d'alimentation en milieu ou nutriments pouvant être reliés à des réservoirs de milieu ou de nutriments spécifiques. Le couvercle contient également 1 port muni d'une sonde à oxygène dissous (modèle 322756702, Ingold, Mettler Toledo).

Les gaz d'alimentation sont stérilisés en passant par deux filtres  $0.45 \mu m$  (Bacterial air vent, Gelman Sciences) consécutifs avant d'entrer par le port d'alimentation et traverser un bulleur en acier poreux à la base du bioréacteur. Le bulleur pennet la création de microbulle favorisant le transfert gazeux dans le milieu de culture. Les gaz de sortie traversent une trappe à mousse avant de passer par des filtres stériles  $0.45 \mu m$  (Bacterial air vent, Gelman Sciences) et sont analysés dans un moniteur à gaz carbonique (modèle 880A, Rosemount analytical).

### **4.1.4 Le contrôle**

Les débits des entrés et des sorties de gaz sont contrôlés par des contrôleurs de débits de masse (brooks 5850E). Les ajouts liquides automatiques sont effectués par des pompes Master Flex avec une tête easy load F/L. Tous les signaux, ainsi que la lecture de la sonde à oxygène dissous et du moniteur à gaz carbonique sont lus et contrôlés par des modules Flex 110. Ces modules automates sans processeurs sont contrôlés par un ordinateur PC embarqué ayant QNX comme système d'exploitation. Le logiciel Virgo d' Altersys construit sur mesure pennet de suivre plusieurs réacteurs en même temps. Une interface Virgo Humain-Machine offre la possibilité de superviser à distance les paramètres des bioréacteurs à l'aide d'ordinateurs PC standards sous le système d'exploitation Windows 2000.

#### 4.1.5 Le microscope

Le microscope binoculaire utilisé est de marque National DC3-163 (Figure 5). Il possède un grossissement maximal de 1 OOOX. La lentille oculaire est de 1 OX et le microscope offre 4 lentilles de 4X à lOOX. Une caméra d'une résolution de 640X480 permet de prendre des images de 307 200 pixels. La caméra possède un iris automatique. Une fonction permet d'équilibrer automatiquement les couleurs. Un port USB permet de visualiser et de capturer les images directement sur un ordinateur. Le déplacement de la plaque ainsi que la mise au point sont manuels.

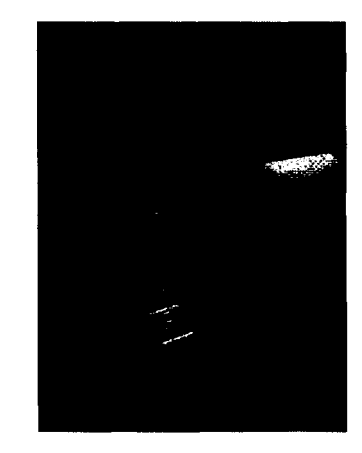

Figure 5 Microscope National

### 4.1.6 L'interface

Pour accélérer les calculs de comptes automatiques, une interface (Figure 6) fut créée pour faciliter les comptes. Cette interface fut aussi créée dans le but d'être utilisée en production ou encore pour servir de modèle afin d'être programmée dans le futur pour la production.

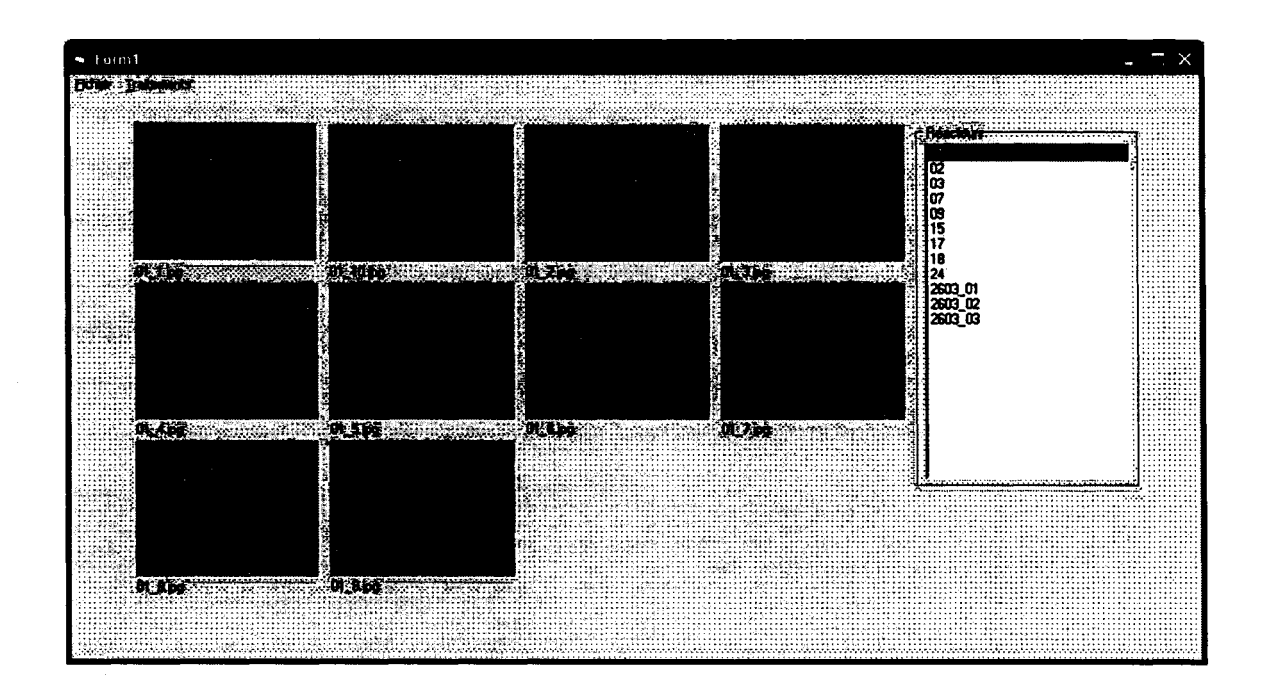

Figure 6 Présentation de l'interface

L'utilisation de cette interface permet d'éviter les tests individuels de photos et de regrouper rapidement tous les résultats. Son utilisation est telle que toutes les photos de tous les échantillons et de tous les réacteurs journaliers soient comptées automatiquement en une seule étape. Donc, un opérateur peut prendre toutes les photos et compléter l'analyse plus tard. Les données sont sauvegardées dans un format Microsoft Excel.

Sachant que le système automatique n'est pas encore robuste et ne le sera pas avant beaucoup de développements futurs, une intervention humaine est donc nécessaire. Dès la fin du calcul, l'opérateur peut vérifier plusieurs fois chacune des photos pour valider le compte. Plusieurs choix s'offrent à lui : accepter le compte, recompter la photo en entier ou retoucher l'estimation des cellules contenue dans les amas, le compte des cellules libres ou encore la taille moyenne de référence. L'opérateur peut aussi faire apparaître une grille identique à la grille « Fush-Rosenthal », expliquée au point suivant, normalement utilisée pour le compte manuel dans le but de l'aider à compter (voir la Figure 7).

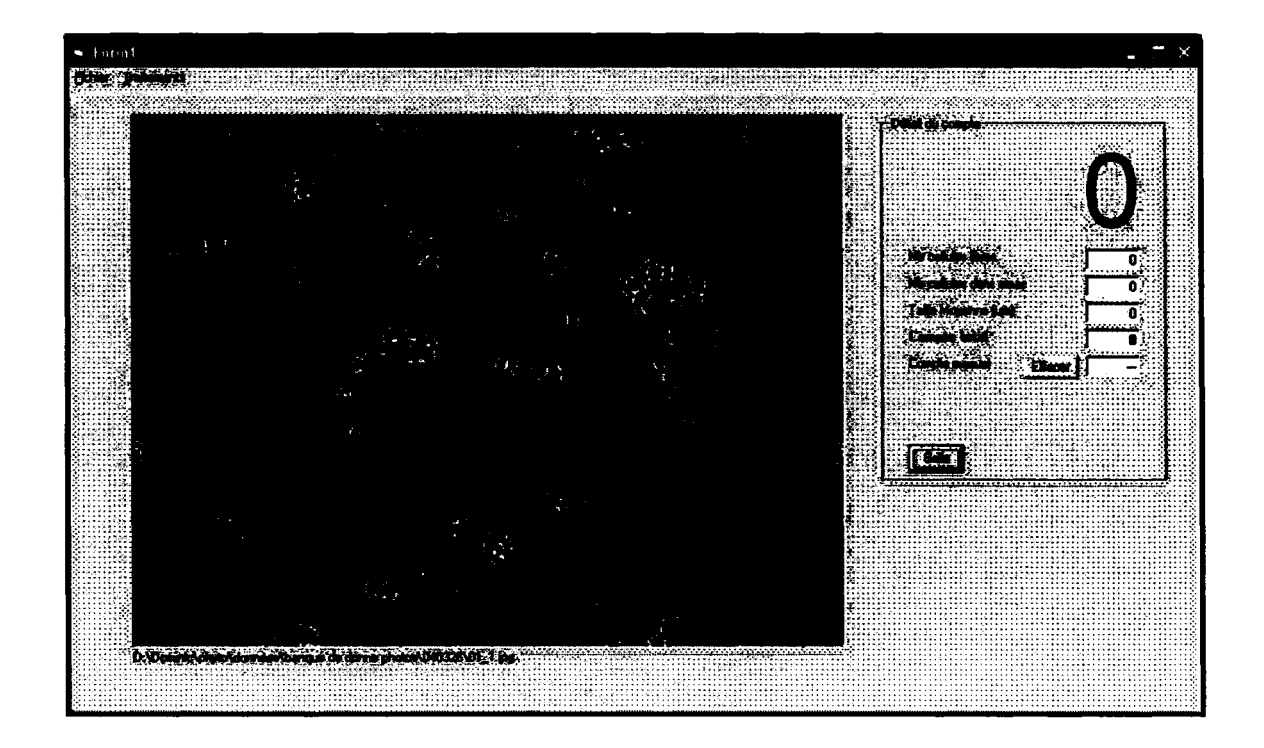

Figure 7 Interface de compte pour une image

### **4.1.7 La chambre de compte**

Les cellules en suspension sont placées dans un hématocytomètre de la compagnie Hausser Scientific (Figure 8). Cette chambre de compte possède une grille dessinée au fond de type « Fuchs-Rosenthal » qui possède une hauteur définie de 0,2 millimètre et une grille de 0,25 mm par 0,25 mm. ll devient alors possible de connaître le volume exact de liquide dans chaque *cube* et ainsi obtenir une concentration en comptant les cellules.

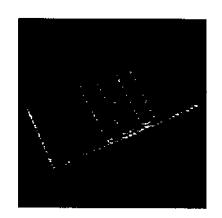

## Figure 8 Hématocytomètre Fush-Rosenthal

## 4.1.8 Les logiciels

Le logiciel Motic Image vl.l permet de capturer les images obtenue par la caméra. Une mise à jour fut nécessaire durant la récolte de données puisque cette version copie une tranche verticale d'une dizaine de pixels de la gauche de l'image vers la droite. Cette erreur est malheureusement présente tout au long de cette recherche. Une version supérieure, Motic Image v1.3, a permis de corriger ce problème.

Le logiciel d'analyse d'image Aphelion v3.2f est utilisé pour faire le développement. La librairie d'opérateurs a permis de tester les prototypes d'analyse d'images couramment utilisés dans les cours au moment de cette recherche.

Le programme utilisé pour le projet est construit sous Visual Basic v6.0. Cette version fut privilégiée puisque les employés d'Avance Pharma sont formés pour utiliser Visual Basic pour application (VBA) et peuvent dont comprendre et modifier le programme si nécessaire. Les librairies d' Aphelion sont compatibles et utilisables dans ce programme.

Microsoft Excel est aussi utilisé. La majorité des données sont placées dans des feuilles Excel ce qui permet facilement de pousser plus loin les analyses.

## 4.2 La préparation des cellules

Un échantillon de 100 ml est retiré du bioréacteur par le port d'échantillonnage. Les cellules ne sont pas utilisables telles quelles. Pour optimiser la disposition des cellules, un traitement est nécessaire sinon ce dernier est virtuellement impossible (Figure 9).

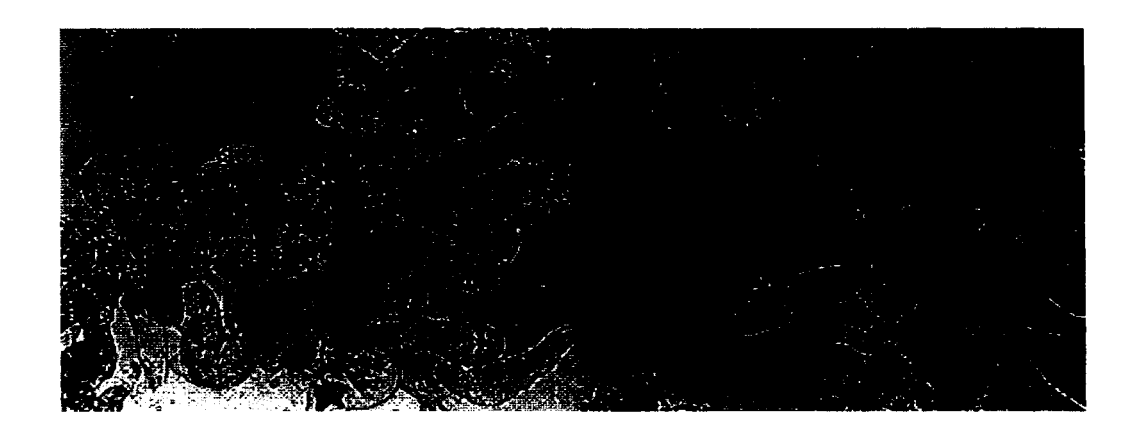

Figure 9 Exemples de cellules mal préparées

Pour améliorer la disposition des cellules, il faut les séparer en détruisant leurs parois externes. Pour ce faire, un mélange de trois enzymes est ajouté à une petite portion de suspension uniforme extraite du 100 ml retirée du bioréacteur. Le tout est agité à 250 R.P.M. pendant 60 minutes. Ensuite, 200 µl de suspension uniforme est mélangé à 200 JJ.l de tampon citrate et est déposé dans la chambre de compte. Le tampon a pour but de stabiliser la taille de la cellule et d'empêcher l'éclatement osmotique. Les photos résultantes sont plus uniformes et il est maintenant possible de compter les cellules (Figure 10). Par contre, les cellules ont subi un stress très important et leur disposition peut varier énormément en fonction de la concentration cellulaire dans le bioréacteur d'origine. De plus, les amas importants restent fréquents.

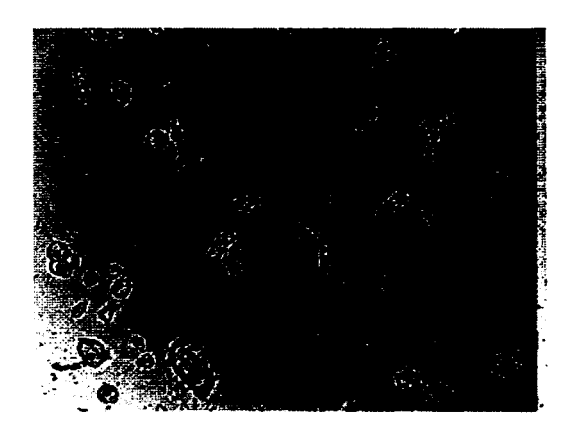

Figure 10 Exemple d'une bonne disposition de cellules

En parallèle, mais à l'extérieur du cadre de ce projet, une recherche fut faite par des employés au sein de la compagnie qui supporte ce projet. Avant le début de la recherche interne, les cellules étaient préparées comme décrit ci-haut, et les résultats n'étaient pas toujours tels qu'illustrés à la Figure 10. De plus, seulement quatre photos étaient prises par le chercheur, photos prises selon ce qui lui semble le plus représentatif de la disposition des cellules, comportement qui influence la concentration résultante.

Plusieurs points ont été évalués, à savoir :

- La composition du mélange enzymatique
- La concentration du mélange enzymatique
- Le temps d'agitation
- La vitesse d'agitation
- La dilution nécessaire (répartition des cellules)
- Le nombre de photos prises

Il s'est avéré que le nombre de cellules libres était plus élevé en utilisant une concentration 6 fois plus élevée d'enzymes dans la solution. La composition des

enzymes est demeurée inchangée tout comme le temps et la vitesse d'agitation qui étaient déjà idéaux.

La dilution n'est maintenant plus fixe. Elle fut changée en fonction de la concentration cellulaire escomptée. Pour choisir le nombre de cellules à compter, un dilemme se pose. Il est évident que plus il y a de cellules comptées, plus 1' erreur sur le compte imposé par la manipulation de petit volume sera réduite. Par contre, moins il y a de cellules comptées, plus le compte du compteur sera précis.

En fonction de ces informations extraite, une répartition de 50 à 100 cellules est choisie. Dans le but d'obtenir une concentration spécifique d'enzymes par cellule, on ajoute en quantité adéquate le mélange d'enzymes à concentration fixe dans l'échantillon. Ceci est possible en estimant la population en fonction des comptes précédents. Cette nouvelle technique optimise la désagrégation des amas.

La prise de quatre photos a été démontrée largement insuffisante. La même étude met en relation le nombre de photos par rapport à l'erreur. Cinq compteurs ont compté 20 images par réacteur pour trois réacteurs différents. Le compte idéal étant la moyenne des cinq compteurs pour les 20 images d'un bioréacteur. Il est apparu que l'erreur cesse de diminuer vers 10 comptes par bioréacteur. Une erreur 250% plus élevée était mesurée avec seulement quatre photos. Alors, 10 images seront utilisées pour faire les démonstrations dans ce projet.

### 4.3 Prise de photos

### 4.3.1 La prise de photos

Le chercheur ne doit pas être un facteur d'erreur dans la prise de photos. C'est pourquoi les dix photos sont prises à des endroits prédéterminés sur la plaque. Une zone sans ligne de fond couvre la moitié de la chambre de compte. Pour une photo à la fois, en partant du coin en haut à gauche, un balayage de gauche à droite et de haut en bas est fait. Auparavant, il y avait interprétation car le chercheur balayait la plaque et prenait seulement ce qui lui semblait être le plus représentatif

La disposition des cellules à des endroits fixes peut être un problème. Si la plaque a été penchée avant d'être observée au microscope, les photos prises sur les côtés peuvent ne pas présenter de cellules. Ces cellules sont tombées dans une fosse sur les côtés et le milieu glisse par gravité vers le centre de la plaque déplaçant ainsi les cellules. Une simple vérification est faite pour prévenir ce phénomène.

Pour faciliter la reconnaissance des cellules, il faut s'assurer que les photos sont de la meilleure qualité possible. Les chercheurs font facilement la différence entre les débris, les bulles, les fibres, les racines, les courants de saccharides et les cellules, alors que cette opération peut devenir complexe pour un système de reconnaissance par vision artificielle. Ces objets sont peu fréquents et évitables, ils sont donc évités dans la séquence de prise de photos.

## 4.3.2 La mise au point

La mise au point est manuelle sur le microscope. Les archives ont démontré que les chercheurs tendent à faire la mise au point de façon à obtenir une image visuellement intéressante. Cependant, ces images ne sont pas les plus faciles à traiter. Ceci est en partie causé par la faible résolution de la caméra. Une mise au point différente est nécessaire. Par expérimentation, la plus efficace est lorsque les contours des cellules sont le plus foncés, en se basant sur les cellules libres qui reposent au fond. Ceci diminue légèrement la qualité visuelle des cellules mais facilite grandement la segmentation.

De plus, cette mise au point minimise la grille du fond, ce qui évite d'avoir à la traiter puisque plusieurs tests précédents démontrent qu'à cette résolution, il est impossible de bien segmenter en excluant la grille.

#### 4.4 Calcul de concentration

#### 4.4.1 Le compte manuel au microscope

Le compte manuel standard s'effectue en regardant directement dans un microscope. Chaque cellule touchant à un carré (0,25 mm par 0,25mm) de la grille « Fusch-Rosenthal », microgravée au fond, est comptée en omettant les cellules qui touchent au haut et à droite des côtés de ces carrés. Les cellules qui ne font que toucher les autres côtés sont comptées comme des cellules entières. Pour ce qui est des amas, il est impossible de voir au travers, alors le nombre doit être estimé. Pour estimer un amas, le compteur regarde la taille d'une cellule libre et estime combien de fois cette cellule. est incluse dans 1' amas observé.

Pour obtenir une concentration, le compteur compte plusieurs carrés, en fait une moyenne et utilise le volume d'un cube (0,25mm X 0,25mm XO, 20mm) pour estimer la concentration de cellules.

Pour calculer la concentration :

Volume couvert par un carré (0,25 mm X 0,25 mm X 0,20 mm) =  $12.5 \times 10^{-3}$  mm<sup>3</sup>

Nombre de cellules moyen par carré / volume couvert par un carré = nombre de cellules par  $mm^3$  (ou ml)

#### **4.4.2 La technique utilisée en production**

La technique utilisée en production est sensiblement la même. À l'exception près que la photo est comptée au complet. Pour calculer le volume, la résolution spatiale fut déterminée en mesurant le nombre de pixels (mesuré sur la grille) et l'espace couvert par ce carré. Après mesure, 119.2 pixels sont nécessaires pour couvrir 0.25 mm, ce qui donne 209,7 X  $10^{-6}$  mm\*pixel<sup>-1</sup>.

Voici l'équation pour calculer la concentration. Rappel : la magnification est de 100X

Un pixel couvre (209,7 X 10<sup>-6</sup> pixel\*mm<sup>-1</sup>)<sup>2</sup> = 4.398 X10<sup>-6</sup> pixel\*mm<sup>-2</sup> Une photo couvre (640 pixels X 480 pixels) soit 307 200 pixels Surface couverte par une photo = 307200 pixel /  $(4.398 \text{ X}10^{-6} \text{ pixel}^* \text{mm}^{-2}) = 1.351 \text{ mm}^2$ Volume couvert par une photo =  $1.351$  mm<sup>2</sup> X 0.20mm = 270,3 mm<sup>3</sup>

Nombre de cellules moyen par photo / volume couvert par la photo = nombre de cellules par mm 2 (ou ml)

### 4.5 La segmentation

La segmentation est l'un des aspects les plus problématiques en vision et spécialement dans ce projet.

## 4.5.1 Développement de la méthode

La solution proposée est inspirée des méthodes présentées précédemment. Après observations, il s'est avéré que les fonds n'étaient pas uniformes d'une plaque à l'autre, le milieu et la plaque elle-même étant différents. L'intensité et la forme du fond varient trop pour être récupérées. Alors, selon l'hypothèse que les fonds devraient être uniformes pour toutes les photos de la même plaque, la méthode la plus simple serait la soustraction de fonds lumineux. Mais il est impossible de prendre une photo d'un fond uniforme sans utiliser de milieu, et ce milieu est variable d'un échantillon à l'autre. Alors il faut trouver une technique qui pourrait s'adapter à chaque échantillon.

Puisqu'il est impossible d'utiliser la même plaque pour prendre le fond sans les cellules, il peut tout de même être extrait au travers des dix photos prises. Puisque le fond est · considéré identique d'une photo à l'autre sur la même plaque, chaque pixel inoccupé par une cellule le représenterait. Alors la technique proposée est simple, reconstituer le fond en s'assurant que l'intensité de chaque position de pixel choisi ne corresponde pas à aucun élément d'intérêt.

Pour ce faire, pour chaque position d'un pixel dans l'image, les valeurs des intensités des dix images sont classées en ordre croissant. La 7<sup>e</sup> valeur sur 10 est choisie et insérée dans une nouvelle image. Le fond lumineux est théoriquement l'élément le plus lumineux de l'image. La 7<sup>e</sup> valeur est choisie empiriquement pour éliminer l'effet de réfraction des cellules qui concentrent la lumière comme des lentilles ainsi que pour éliminer une mauvaise lecture d'un capteur CCD. Après avoir parcouru toutes les positions, le fond lumineux de la plaque sans objet est obtenu dans l'image résultante. L'application d'un filtre gaussien de taille 11 X 11 élimine la faible probabilité (moins de .01 %) qu'un pixel représente l'intensité d'un objet et minimise le bruit du fond lumineux résultant.

Ayant obtenu la carte des lumières, il est maintenant possible d'effectuer une simple soustraction de fond, c'est-à-dire soustraire cette carte de l'image à traiter. Ensuite, une segmentation simple de l'image est alors possible peu importe les variations du fond dans la même série.

Cette technique simple rend la segmentation beaucoup plus robuste, mais reste sensible aux problèmes de photo au sein d'une même série. Par exemple, si une image est très assombrie par un amas très important qui couvre plus de 50% de l'image (cas rare et évitable), l'iris automatique ajuste drastiquement l'intensité, ce qui rend impossible la segmentation à seuil fixe. L'opérateur doit rester vigilant pour éviter ce genre de problème.

### 4.5.2 Description des étapes

Voici une description plus détaillée des opérations utilisées pour effectuer une segmentation. Ces étapes ont été programmées en langage Visual Basic 6.0 de Microsoft sous l'éditeur Visual studio. Les opérateurs de traitements d'images proviennent des librairies du logiciel de traitement d'image Aphelion 3.2f.

### 4.5.2.1 Création de la carte des lumières

Cette fonction permet d'extraire le fond lumineux, soit la carte des lumières. Cette étape est cruciale pour rendre la segmentation plus robuste. Voici les étapes.

Premièrement, dix images sont chargées en mémoire.

Fonction : Apxlmage 1.read

Ensuite, les dix images sont converties en niveaux de gris.

Fonction: Apxlmage1.Class = icGrey

Pour chaque position de pixel dans l'image 640X480.

Les dix intensités (de toutes les images) de chacune des dix positions sont classées en ordre croissant.

Fonction: Apxlmagel.Value(Coordonnées)

Puis, la 7<sup>e</sup> valeur est choisie et copiée à la même position dans l'image résultante, le blanc étant la valeur maximale.

Finalement, un filtre gaussien de taille 11X11 est appliqué sur l'image résultante.

Fonction : ApxImgFiltering 1.ImgGaussianFilter ApxImage 1, ApxImage 1(0), 11

Voici la carte des lumières correspondant au fond lumineux de la plaque dans une condition précise, c'est-à-dire la plaque utilisée avec l'échantillon en cours. Cette carte des lumières n'est pas réutilisable pour d'autres échantillons. Cette technique corrige par la même occasion toutes les irrégularités lumineuses causées, par exemple une lumière décentrée. La Figure 11 présente une des dix images utilisé et le résultat.

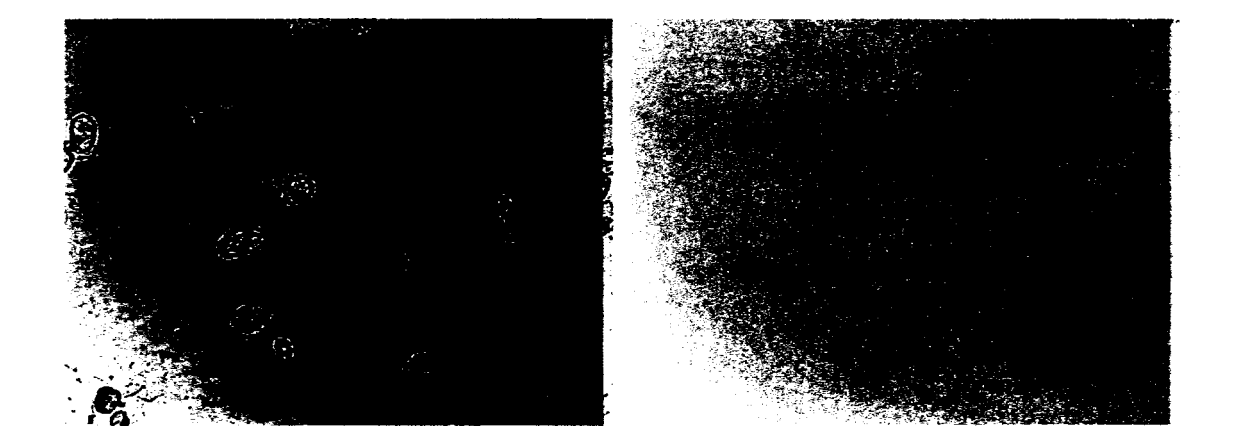

Figure 11 Une image à traiter (gauche) et la« carte des lumières »résultante (droite)

### 4.5.2.2 Segmentation

Suite à la création de la carte des lumières, la segmentation devient plus simple. Voici les étapes.

L'image à traiter est mise en niveau de gris.

Fonction : Apxlmagel.Class = icGrey

Un filtre passe bas est appliqué pour réduire le bruit. ll est de petite taille (3X3) pour minimiser la perte d'informations.

Fonction : ApxlmgFiltering1.ImgLowPass3x3

La carte des lumières est soustraite pour équilibrer l'image avant la segmentation.

Fonction : ApxlmgUtilityl.ImgSubtract

Puisque la soustraction de la carte des lumières a généré des dépassements dans les entiers non-signés, le fond n'est visuellement pas intéressant (voir Figure 12).

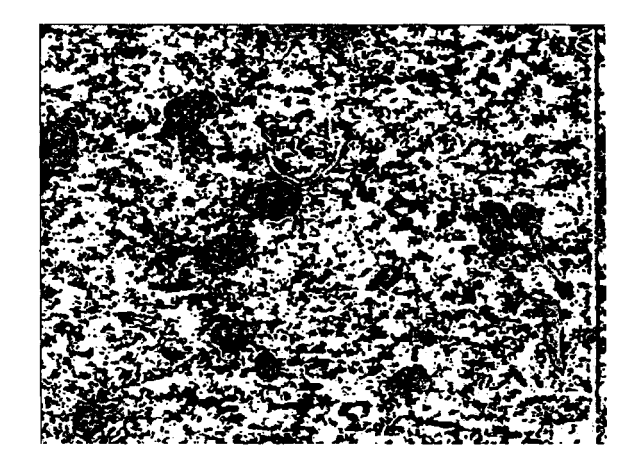

Figure 12 Résultat de la soustraction de la carte des lumières

La segmentation par tranche est utilisée pour extraire les objets d'intérêt. Les pixels d'une intensité de 50 et plus et d'une intensité de 255 et moins sont considérés comme des objets d'intérêt. Voici le résultat (Figure 13).

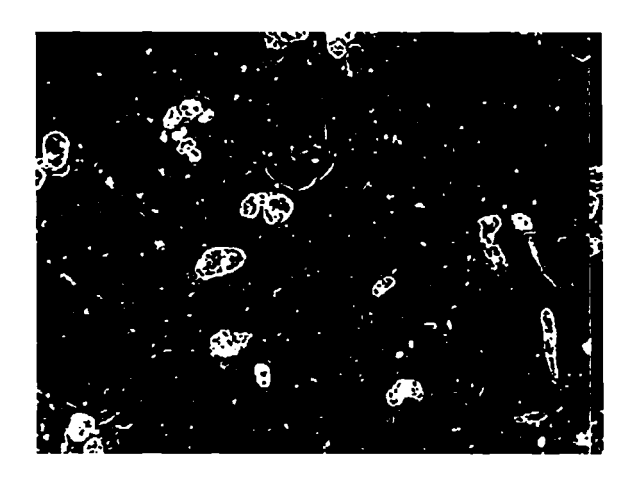

Figure 13 Résultat de la segmentation

Évidemment, beaucoup de bruit et de minuscule débris sont sélectionnés. Avant de passer à l'étape de sélection d'objets d'intérêt, l'image est nettoyée:

L'image est érodée avec l'équivalent d'un disque de taille 2, soit une croix de 3 pixels par 3 pixels. Utiliser un disque minimise la déformation des objets ronds.

Fonction : ApxMorphology1.ImgErode

L'image résultante de la segmentation est ensuite reconstruite avec le résultat de l'érosion. Cela a pour effet de minimiser le bruit et d'éliminer les objets trop petits pour être classés.

Cette technique de soustraction de fond est très utile pour cette application et permet de rendre robuste une simple segmentation par tranche. Voici le résultat après élimination du bruit (Figure 14).

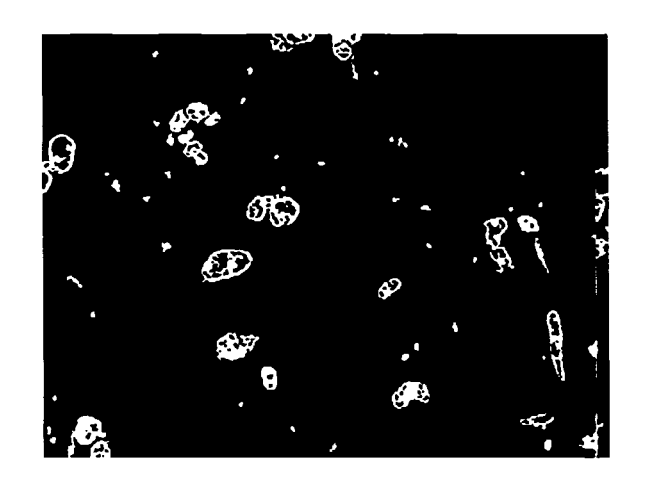

Figure 14 Image reconstruite après érosion

## 4.6 La sélection des objets d'intérêt

Une simple segmentation ne permettrait pas d'obtenir seulement les objets d'intérêt. L'étape suivante permet de faire une sélection plus adéquate des objets d'intérêt

## 4.6.1 Description des étapes

À cette étape l'image à traiter est binaire.

Un opérateur pour scinder les objets est utilisé pour séparer le plus d'objets possible.

Fonction: ApxSegmentation1.ImgClustersSplitConvex

Cet opérateur fait lui-même appel à d'autres opérateurs, soit «Distance» et « Watershed »

Ces opérateurs permettent de retrouver principalement des régions convexes communicantes, ce qui permet, dans certains cas, de séparer des objets cellules se touchant. Dans la Figure 15, l'amas en haut à gauche se retrouve séparé en plusieurs cellules, ce qui est plus près de la réalité.

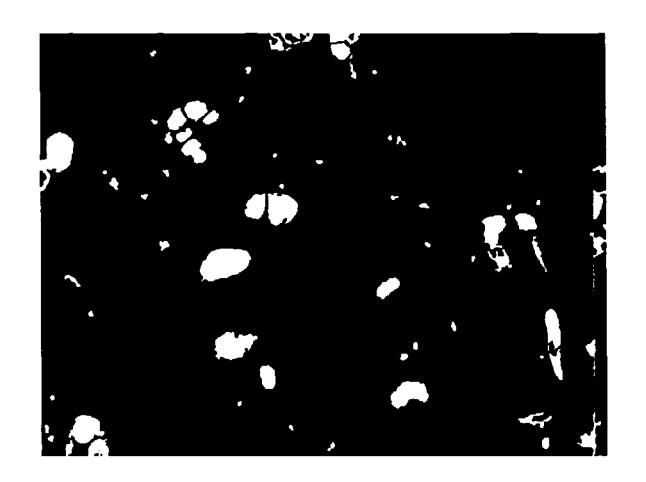

Figure 15 Résultat d'imgClusterSplitConvex

La technique de compte manuelle doit tenir compte des cellules partielles. Donc, pour obtenir un compte le plus juste possible, les cellules qui touchent le haut et la droite sont effacées de l'image et les cellules partielles restantes seront comptées comme entières. Une fonction est utilisée pour sélectionner les cellules qui touchent aux côtés de l'image.

Fonction: ApxMorphology1.ImgBorderKill

Pour ce faire, toutes les cellules qui possèdent un centroïde au-dessus d'une droite qui va du coin en haut à gauche au coin en bas à droite ne sont pas retenues. Un pixel dessiné sur le centroïde des cellules retenues permet à 1' opérateur de reconstruction de ne garder que les cellules retenues.

Ensuite, un masque est appliqué; l'intensité de l'image originale filtrée pour le bruit est récupérée seulement sur la surface des objets retenus. Puis, une fonction est utilisée pour extraire toutes les caractéristiques nécessaires pour le classement.

Fonction: ObjComputeMeasurements Le résultat final est présenté à la Figure 16.

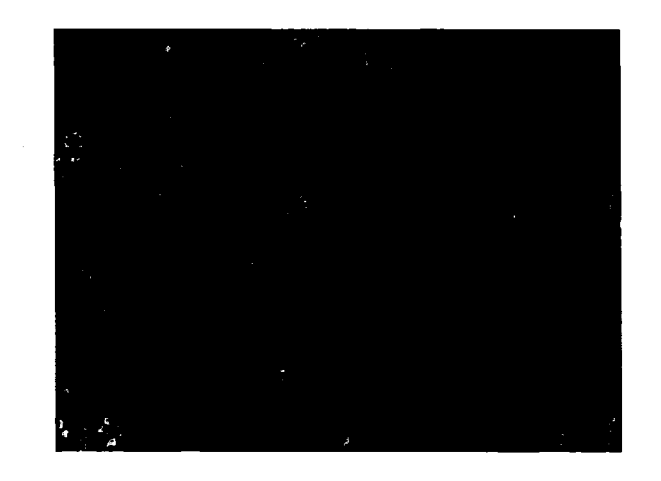

Figure 16 Résultat après masque

## 4.7 Séparation des classes d'objets

Les objets doivent être comptés avec deux techniques différentes. Pour ce faire, les classes sont séparées comme suit : la taille moyenne de tous les objets est calculée, une limite, fixée par essais erreur basée sur 30 images, sépare les cellules simples et les amas. Tout objet dont la surface est supérieure au double de la moyenne est classé comme un regroupement de cellules. Cette surface limite, qui se retrouve près d'une cellule simple, peut être améliorée en ajoutant des critères de séparation entre ces deux classes. Par contre, la précision de cette limite est peu importante considérant l'influence de la méthode d'approximation des amas, car, si deux cellules se touchent et sont classées comme amas, le volume mesuré sera le volume des deux cellules. Par la suite, les caractéristiques des cellules simples sont recalculées sans les amas.

### 4.8 La référence

Pour confirmer les résultats, nous devons comparer les comptes au nombre réel de cellules dans la suspension. Malheureusement, il n'existe pas de méthode exacte et accessible dans le cadre de cette recherche. La seule technique fiable reste le compte effectué par une personne expérimentée. Pour augmenter la précision, il sera possible d'effectuer la moyenne de plusieurs compteurs. Dans le cas présent ce sera la moyenne de cinq compteurs.

Il fut difficile de trouver des bonnes méthodes de reconnaissance. Compte tenu du fait que les critères de sélection varient d'un compteur à l'autre, une analyse de leurs références individuelles fut effectuée. Les meilleures techniques de sélection furent retenues. Les critères automatiques présentés précédemment ainsi que les techniques de comptes sont basés sur ces critères.

### 4.9 Technique de compte

Après avoir retiré tous les objets qui n'étaient pas d'intérêt, il ne reste que les cellules simples et les amas de cellules. Ces deux objets requièrent une technique de compte différente. Les cellules simples sont comptées à l'unité et les amas sont comptés comme un volume ayant pour référence les caractéristiques d'une cellule simple.

## 4.9.1 Les cellules simples

Après identification, les cellules simples sont comptées. Leur information est comptabilisée, soit la taille moyenne, minimum et maximum. Ces données sont comptabilisées sur toutes les images d'un échantillon de bioréacteur, ce qui augmente la précision puisque ces informations servent à estimer les comptes dans les amas.

### 4.9.2 Les amas

Le défi majeur de cette recherche est le compte du nombre de cellules dans un amas. Il est complexe d'obtenir une ou plusieurs vues qui permettraient de voir toutes les cellules et de les compter, car matériel devrait être développé De plus, les cellules au centre de l'amas ne peuvent être vues en raison de l'opacité des liants entre les cellules. Il n'existe aucune méthode pour obtenir quotidiennement et dans plusieurs bioréacteurs, le nombre exact de cellules dans un amas afin de pouvoir les comparer avec des comptes automatiques de photos.

Tous les compteurs expérimentés ont leurs méthodes pour estimer les amas. La technique de base est simple. Premièrement, il faut estimer le nombre de cellules en hauteur. Ensuite, il faut estimer la surface couverte et la comparer à la surface moyenne d'une cellule simple dans l'image. La technique est simple mais souffre d'une variance énorme entre plusieurs compteurs aussi expérimentés soient-ils.(D'un facteur pouvant aller jusqu'à 10). Étant donné que la quantité de cellules incluses dans les amas est généralement supérieure au nombre de cellules libres et que 1' estimation des amas par des compteurs humains est la technique la plus variable, 1' automatisation de 1' estimation des amas devient le point critique pour diminuer la variance dans les comptes.

La technique pour compter les amas est basée sur la technique humaine. Plusieurs paramètres ne peuvent être que vaguement estimés, soit la référence à une cellule unique, la surface de l'amas ainsi que l'épaisseur de celui-ci. Plusieurs tentatives ont été faites durant l'étude préliminaire pour trouver l'épaisseur en fonction de l'intensité, comme le font les compteurs humains. Mais avec des résultats instables, l'épaisseur maximale est fixée arbitrairement à quatre cellules, sans savoir la hauteur relative. Pour y remédier, il faut tenir compte de la hauteur de la chambre de compte.

La meilleure approche est l'estimation par volume. Pour obtenir un volume, il faut trois dimensions et pour estimer la troisième dimension, il faut poser les hypothèses suivantes. La première est que les amas sont tous ovoïdes. Puisque la croissance s'effectue dans un liquide en continuel mouvement, les cellules ne sont pas soumises aux contraintes de gravité unidirectionnelle et se regroupent donc aléatoirement formant des ellipsoïdes. La deuxième est que tous les objets ovoïdes repose au fond par gravité en orientant 1' axe majeur perpendiculaire au fond, tel un œuf sur une table.

Se baser uniquement sur l'opacité n'est pas adéquat puisqu'elle ne représente pas seulement le nombre de cellules, mais aussi la quantité de cellulose; une donnée inutile. Cette donnée pourrait peut-être utilisée, mais pas sans des changements majeurs à la prise de photos, tel une augmentation de résolution de la caméra et l'amélioration de l'éclairage. En utilisant le volume d'un amas, il est possible d'estimer le nombre de cellules si le volume d'une cellule unique est connu.

En estimant que la hauteur de la cellule soit égale à l'axe mineur de l'objet, l'axe majeur étant l'axe sur lequel l'objet est le plus long et l'axe mineur étant à 90 degrés de cet axe, le volume est mesuré selon la formule suivante :

Volume d'un ellipsoide = 
$$
4/3 * \pi * (axe majeur/2) * (axe mineur/2)^2
$$

Pour mesurer le volume d'un amas, la technique est similaire, à l'exception que la forme peut être irrégulière et ne peut être estimée comme un ovoïde. Pour ce faire, la technique la plus appropriée est la révolution des solides. L'amas est placé horizontalement sur son axe majeur. Le placer de cette façon facilite le calcul. En parcourant l'objet dans le sens de l'axe majeur, chaque hauteur en pixels, dans le sens de l'axe mineur, devient alors le diamètre d'un disque. En supposant que ce disque est d'une «épaisseur» d'un pixel, nous obtenons un volume. En additionnant tous ces disques, nous obtenons le volume total de l'amas, peu importe sa forme.

Deux ajouts se sont avérés utiles. Le premier; dans le cas d'un objet en « C », il est important de ne pas additionner les deux segments mais bien d'en faire deux petits disques. Ceci évite de surévaluer le volume d'un amas. Le deuxième; la hauteur de la chambre de compte étant connu, il est possible de limiter la hauteur de l'amas. En supposant que l'axe le plus court est naturellement perpendiculaire au fond, les disques peuvent être calculés comme des ellipses. Si le diamètre vu est plus grand que la hauteur de la chambre, l'ellipse sera calculée avec un axe de la hauteur de la chambre, soit 0.2 mm. Utiliser cette technique permet de savoir exactement combien de cellules en hauteur sont contenues dans l'amas.

Pour calculer le nombre de cellules, il faut une référence. La surface moyenne d'une cellule déjà calculée est réutilisée. Puisque la forme d'une cellule est ovoïde et tends vers la sphère, Supposons que chaque cellule est une sphère donc un rond parfait pour simplifier les calculs. Il est facile d'obtenir le diamètre en utilisant la formule de calcul de volume d'une sphère suivante:

Volume d'une sphère = 
$$
4/3 * \pi * (diamètre/2)^3
$$

En utilisant ce diamètre, on obtient le volume moyen d'une cellule libre pour ce réacteur. En divisant le volume de l'amas par le volume d'une cellule, nous obtenons le nombre de cellules.

### 4.10 Construction de la base de données

Deux réacteurs furent inoculés et échantillonnés quotidiennement pendant 6 semaines. Les échantillons sont pris et les photos sont sauvegardées. Pour assurer un maximum de constance dans les comptes, chaque compteur a étiqueté toutes les photos des deux
bioréacteurs. Les résultats des comptes par vision artificielle seront comparés avec la moyenne de ces comptes.

# 4.11 Méthode d'estimation du nombre de cellules dans un bioréacteur

Un échantillon d'un volume fixe est prélevé du bioréacteur et mélangé avec des enzymes. Un volume est prélevé et est déposé dans le fond d'un pétri sans gel. Un volume de solution tampon est ajouté. La solution tampon est chargée en ions pour éviter l'éclatement osmotique des cellules. Tous les volumes: enzymes ajoutés, volume de 1' échantillon et volume de solution tampon sont ajustés quotidiennement pour garder le nombre de cellules visibles par photo entre 50 et 100, écart mesuré à l'interne qui induit le moins d'imprécisions entre les compteurs.

## 4.12 Projection de la croissance

La croissance des cellules n'est pas linéaire. Elle est fonction des nutriments disponibles, de 1' oxygène dissous et de nombreux autres facteurs. Même en ajoutant les nutriments absorbés en continu, le taux d'absorption change régulièrement et est difficilement prédictible. Des mesures ponctuelles permettent de savoir la concentration des nutriments. Mais le processus est long et ne peut être fait qu'une fois par jour. Durant ce délai, des changements importants d'absorption peuvent se produire. Dans le but d'être le plus précis possible, il faut que le calcul de population soit aussi représentatif que possible pour calculer le taux de croissance.

La dérivée de la population correspond au taux de croissance. Si les comptes de population dans le temps varient beaucoup, le taux de croissance devient très difficile à utiliser. Ce taux de croissance doit être le plus précis possible puisque des décisions importantes sont prises en fonction de ce taux, tel l'ajout de nutriments et la récolte.

#### **CHAPITRE 5**

# PRÉSENTATION ET INTERPRÉTATION DES RÉSULTATS

Avant le début de ces travaux, avec l'utilisation de quatre photos par échantillon, l'erreur moyenne mesurée entre un compteur et la moyenne de cinq compteurs était de 25%. De plus, chaque échantillon était compté par un chercheur différent, ce qui engendre des erreurs supplémentaires.

La démonstration fut faite à l'interne, qu'à ce niveau d'incertitude, l'utilisation du taux de croissance brut est impossible. En réponse à cette observation, une deuxième recherche à l'interne fut réalisée pour minimiser l'erreur engendrée par tout ce qui est externe au recensement visuel, c'est-à-dire, le traitement enzymatique, la dilution avant le dépôt sur la plaque ainsi que le nombre de photos prises. Ce nombre est passé de quatre à dix. Ces recherches ont diminué l'incertitude moyenne des chercheurs à 10%, dans des conditions optimales. Ces conditions se détériorent rapidement avec le temps. Durant le compte, un humain ne peut conserver ses critères de sélection et ses estimations constantes peu importe sa condition. De plus, les chercheurs doivent se soumettre à une vérification régulière pour réajuster leur « facteur de correction », soit un décalage linéaire, pour se rapprocher de la moyenne des cinq comptes qui sert d'objectif. Ce facteur diminue l'écart moyen.

Rappelons que l'objectif de cette recherche n'est pas de diminuer cette incertitude mais bien de s'en approcher. Cette recherche vise surtout à uniformiser la technique de compte, de libérer du temps pour les chercheurs et d'offrir une occasion de rendre l'utilisation du taux de croissance plus fiable. Même si la précision est différente, il n'y a aucun problème tant qu'elle est constante. Puisque le but est d'utiliser la dérivée de la population, soit le taux de croissance, un décalage linéaire est transparent par rapport au résultat nécessaire.

# 5.1 Critères de sélection

L'utilisation de critères de sélection fixes pour tous les comptes permet de minimiser les variations des comptes causées par le changement de compteur et permet d'harmoniser les critères de sélection. L'utilisation du logiciel permet de varier, de manière déterminée, chaque seuil de chaque critère en plus de donner accès à de l'information incalculable à la main, tels la taille moyenne des cellules libres, du taux de regroupement, de la forme, etc.

Chacun des objets conservés par la segmentation sera sélectionné pour le traitement si

- La surface est supérieure à 100 pixels
- La circularité est supérieure à 0.5 et la surface est inférieure à 200 pixels
- L'élongation est inférieure à 0.85
- L'écart type d'intensité est supérieur à 10 sur 255

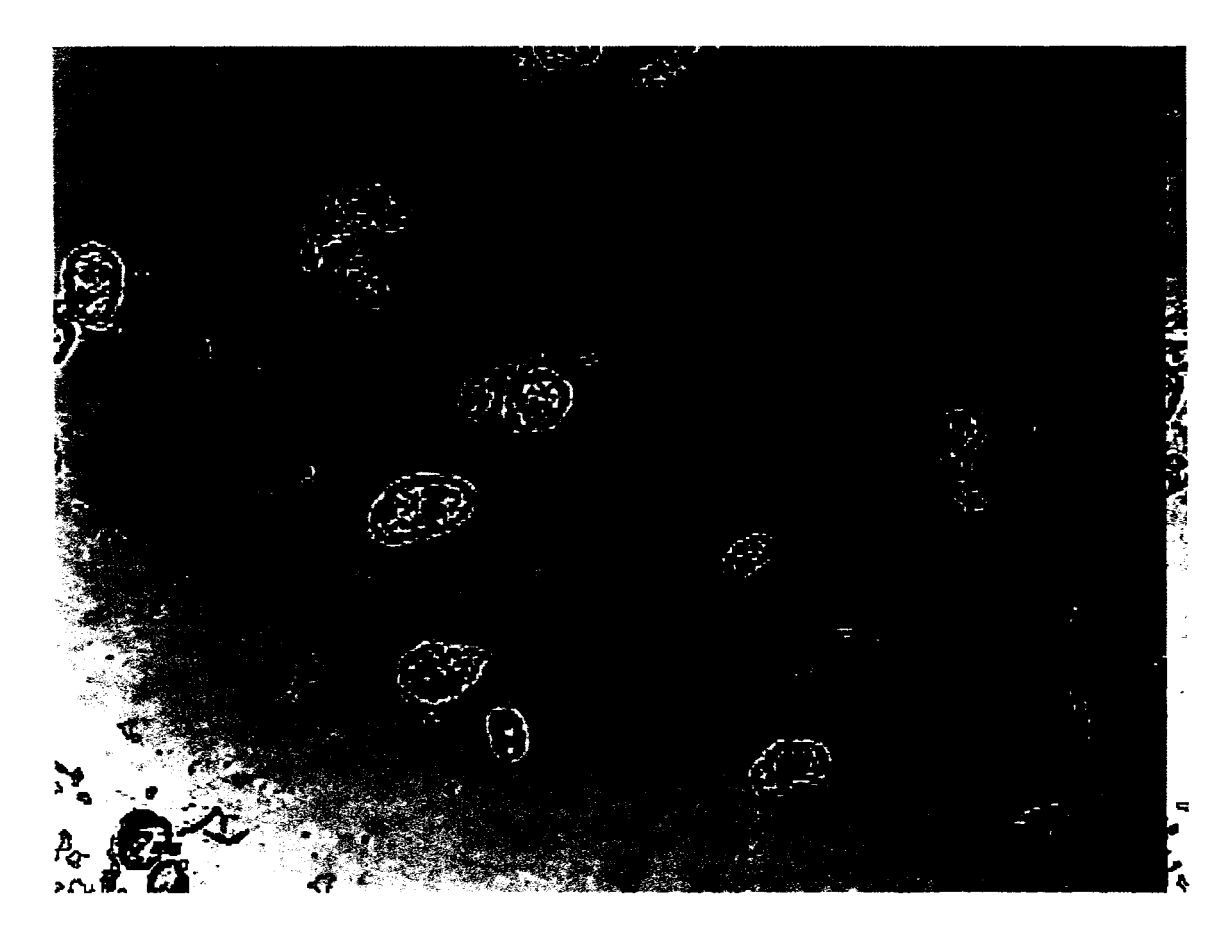

Un exemple en couleur est présenté à la Figure 17.

Figure 17 Résultat de la sélection

# **5.1.1 Choix du seuil de la surface minimale**

Pour choisir un seuil minimal adéquat, la référence à la littérature est nécessaire. Une cellule végétale type a de 10 à 100 µm de diamètre, soit une surface de 79 à 7854 µm<sup>2</sup>. Si un pixel couvre 4.39873  $\mu$ m<sup>2</sup> avec une résolution de 100X, alors une cellule végétale type couvrirait de 18 à 1785 pixels.

Plusieurs débris se retrouvent dans la photo. À la résolution utilisée, ils ressemblent à un volume fermé telle une très petite cellule. Malheureusement, à cette taille, il peut s'agir soit d'une très petite cellule, soit d'une organelle libérée d'une cellule éclatée ou soit d'un débris quelconque.

Donc, une organelle d'une grosse cellule peut être plus grosse qu'une petite cellule. Il est très difficile de trouver une limite théorique à la taille minimale d'une cellule. La technique la plus sûre est l'observation.

Après classement manuel, les cellules de l'espèce observée ont un diamètre moyen de 55 um, donc une surface de 540 pixels. Le seuil minimum décidé expérimentalement est de 5.65 µm soit 100 pixels. Ce choix empirique fut basé sur une vingtaine d'images de deux bioréacteurs différents à des temps différents.

Ce seuil influence la taille des cellules libres retenues et mesurées qui servent de références pour le compte.

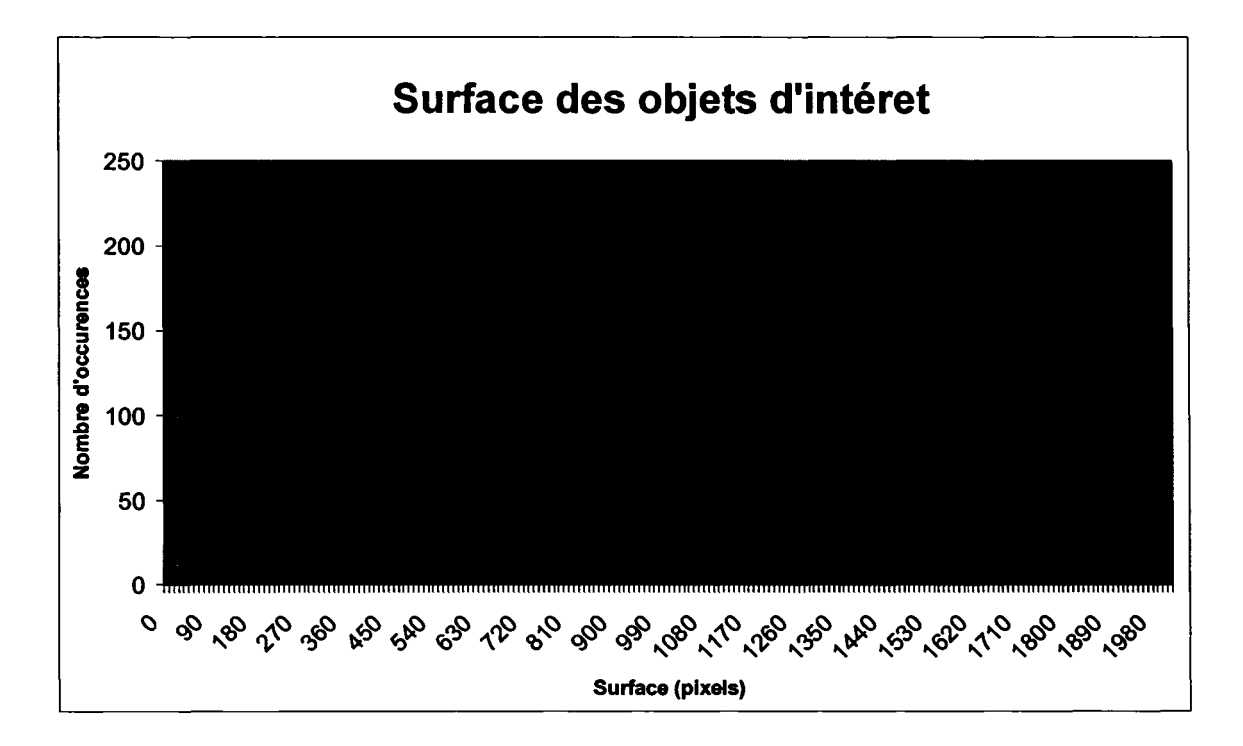

Figure 18 Graphique de la répartition des surfaces (Pixels)

Tel que démontré sur le graphique de la Figure 18, plus les cellules sont petites, plus elles sont nombreuses et se confondent en taille aux débris.

# **5.1.2 Choix du seuil de circularité**

Théoriquement, une cellule devrait être relativement sphérique en suspension. Question d'économie naturelle, la cellule possède un maximum de volume pour un minimum de surface. En analysant tous les objets recensés, on trouve une répartition de type moyenne (Figure 19).

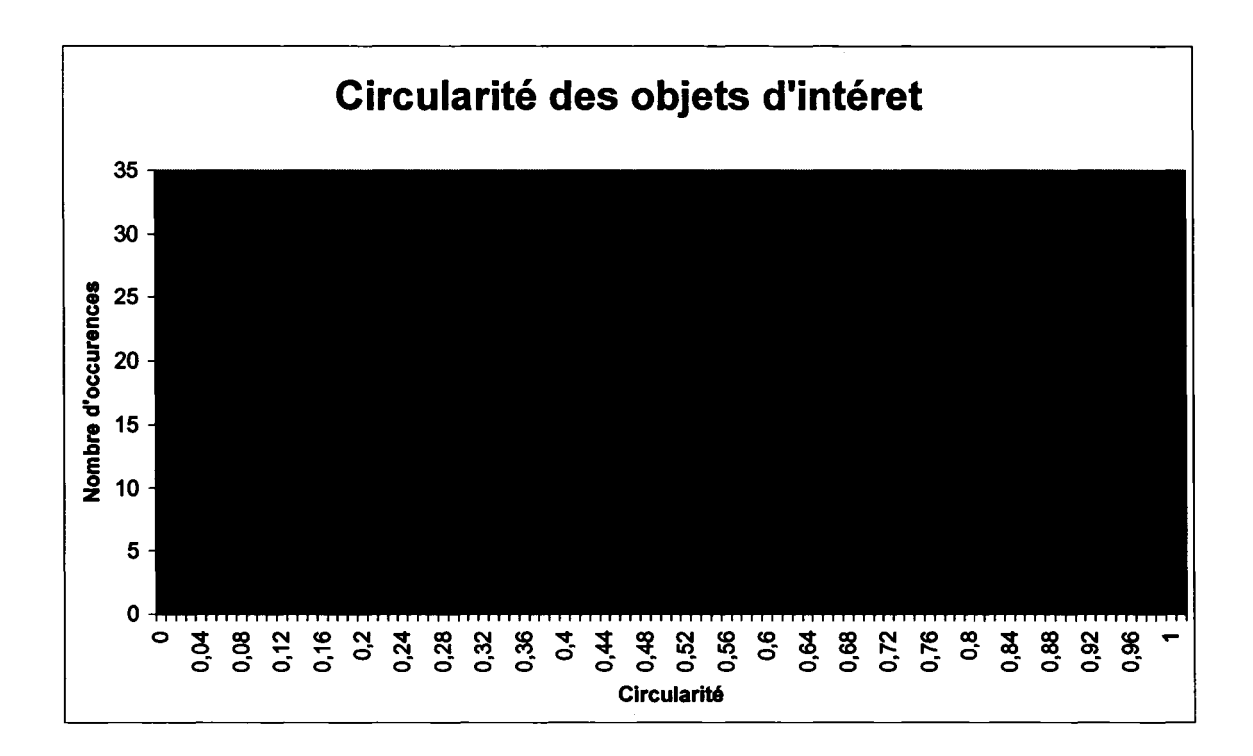

#### Figure 19 Graphique de la répartition de la circularité

Il est donc difficile d'extraire à nouveau un seuil entre les classes. Suite à l'observation d'une vingtaine d'images, un seuil de 0,5 fut choisi si les cellules ont moins de 200 pixels de surface. La circularité correspond à la formule suivante :

Circularité = 
$$
4 \pi * (aire/peirimètre^2)
$$

Un cercle parfait égale 1. 0 et tend vers zéro pour une forme plus complexe. Mais au-delà de 200 pixels de surface, la limite absolue de circularité dans les images observées est de 0.15. Cette valeur correspond généralement aux débris possédant des contours flous.

# 5.1.3 Choix du seuil d'élongation

Encore une fois, il n'est pas possible de distinguer une information claire de la répartition des objets en fonction de leur élongation. Après l'observation d'une vingtaine d'images, le seuil fut fixé à 0.85. Cette valeur correspond principalement à l'élongation des lignes du fond de la chambre de compte qui sont sélectionnées. ll est possible de voir une grande quantité de ces objets (près de 120) possédant une valeur de 1 (Figure 20). Un étant une ligne parfaite et zéro étant un cercle, la formule est la suivante:

 $Élongation = (Axe majeur - axe mineur) / (axe majeur + axe mineur)$ 

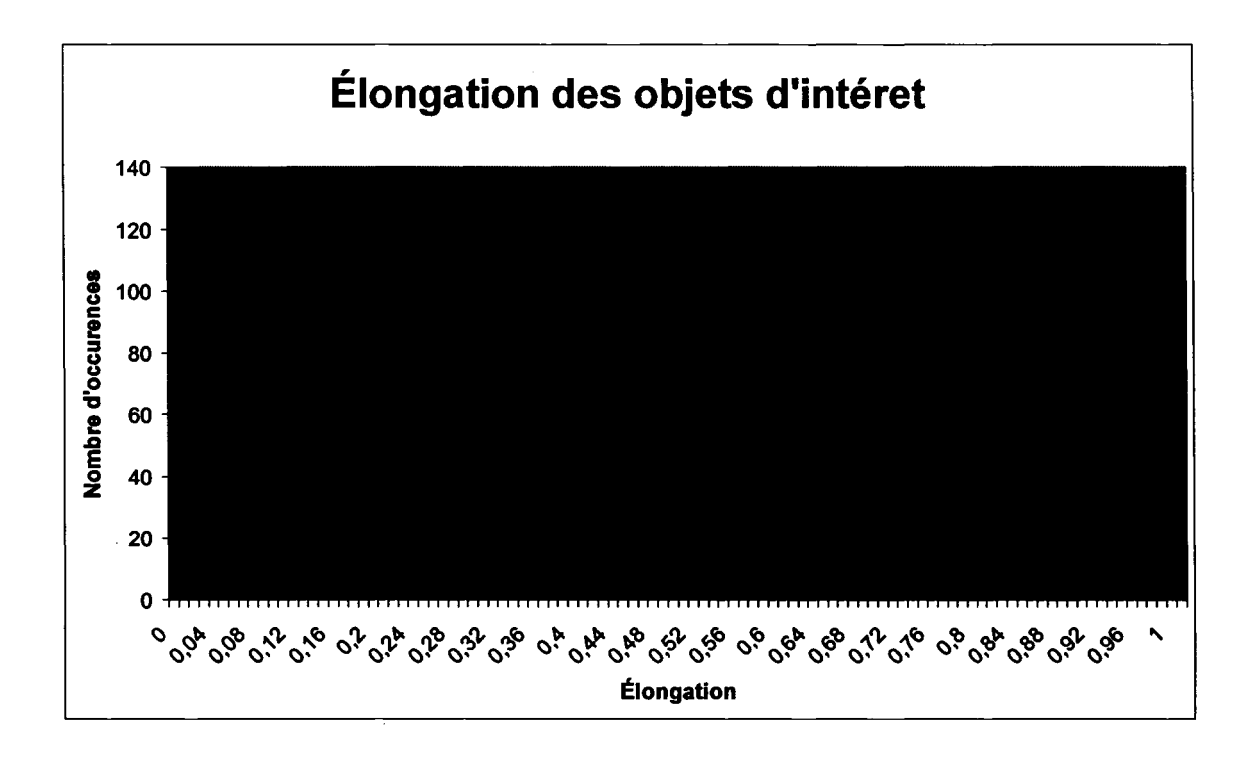

Figure 20 Graphique de la répartition de l'élongation

# 5.1.4 Choix du seuil de l'écart type d'intensité

Le graphique de la Figure 21 nous permet de constater que plus l'écart type augmente, plus le nombre d'objets augmente. De nouveau, après l'observation d'une vingtaine d'images, sur une échelle de 0 à 255, le seuil fut fixé à 10. En dessous de cette limite, les objets sélectionnés ne sont que des variations d'éclairages ponctuels et autres variations non désirées.

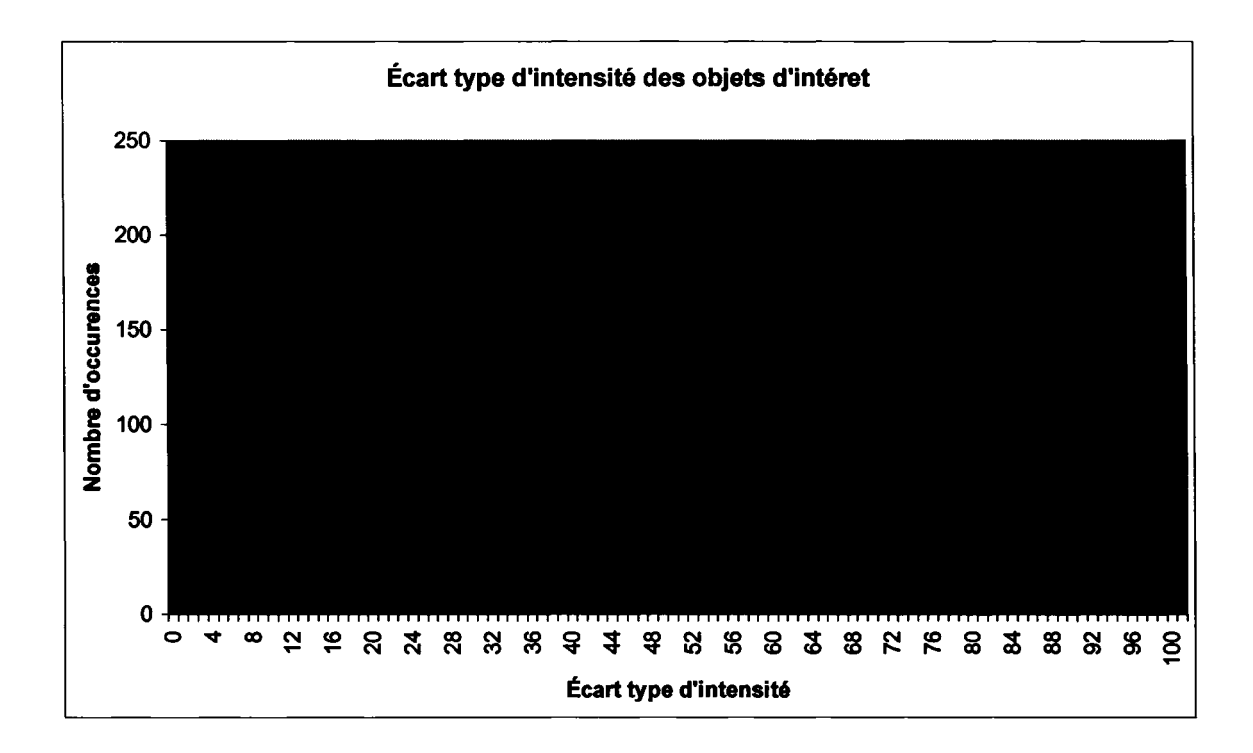

Figure 21 Graphique de la répartition de l'écart type de l'intensité

# 5.1.5 Difficultés reliées aux critères de sélection

Comme expliqué précédemment, le fait de ne pas pouvoir utiliser des éléments caractéristiques fiables empêche d'avoir des taux de reconnaissance supérieurs à l'être humain. L'utilisation de plusieurs critères simples à seuil large permet de s'en rapprocher.

Il demeure qu'il est difficile de reconnaître la taille des cellules au sein d'un amas car souvent, lorsque les cellules sont regroupées en amas, leur taille est plus petite. Il est impossible, avec la méthode actuelle, de compter adéquatement les cellules. Elles se superposent, elles sont floues parce qu'elles sont hors champ et la cellulose reste opaque. Ceci est le résultat des précédentes discussions; le manque de caractéristiques distinctives rend la reconnaissance d'une cellule seule ou en amas très complexe.

# 5.1.6 Assistance aux comptes par vision artificielle

Tel que discuté dans la présentation de l'interface, un opérateur peut modifier, valider ou recompter une image. Une étude pourrait être conduite pour savoir l'impact des comptes sur les comptes. Mais le résultat est prévisible et inutile à l'heure actuelle puisque ultimement les résultats des comptes par vision artificielle assisté en totalité par un être humain seraient identiques aux comptes humains.

# 5.2 Projection de croissance, Bioréacteur 1

Les comptes affichés sont le résultat des comptes des échantillons. Les comptes manuels en production représentent la moyenne de cinq compteurs, ce qui nous permet d'effectuer la comparaison avec les comptes automatiques par vision artificielle sans assistance.

Les résultats numériques sont présentés au Tableau Il. La colonne « Date » représente les dates de prise d'échantillons, la colonne« Manuel» représente la moyenne de cinq compteurs expérimentés, la colonne « Automatique » représente le compte généré par vision artificielle sans assistance et la colonne « Écart » représente l'écart en pourcentage entre les comptes automatiques et manuels. La colonne «Facteur de dilution » représente le facteur de dilution puisque tous les ajouts de nutriment, glucose, etc. sont ajoutés en solution dans le bioréacteur. Il faut donc tenir compte du facteur de dilution pour bien estimer la croissance cellulaire.

#### Tableau II

Différence en comptes automatiques et comptes manuels

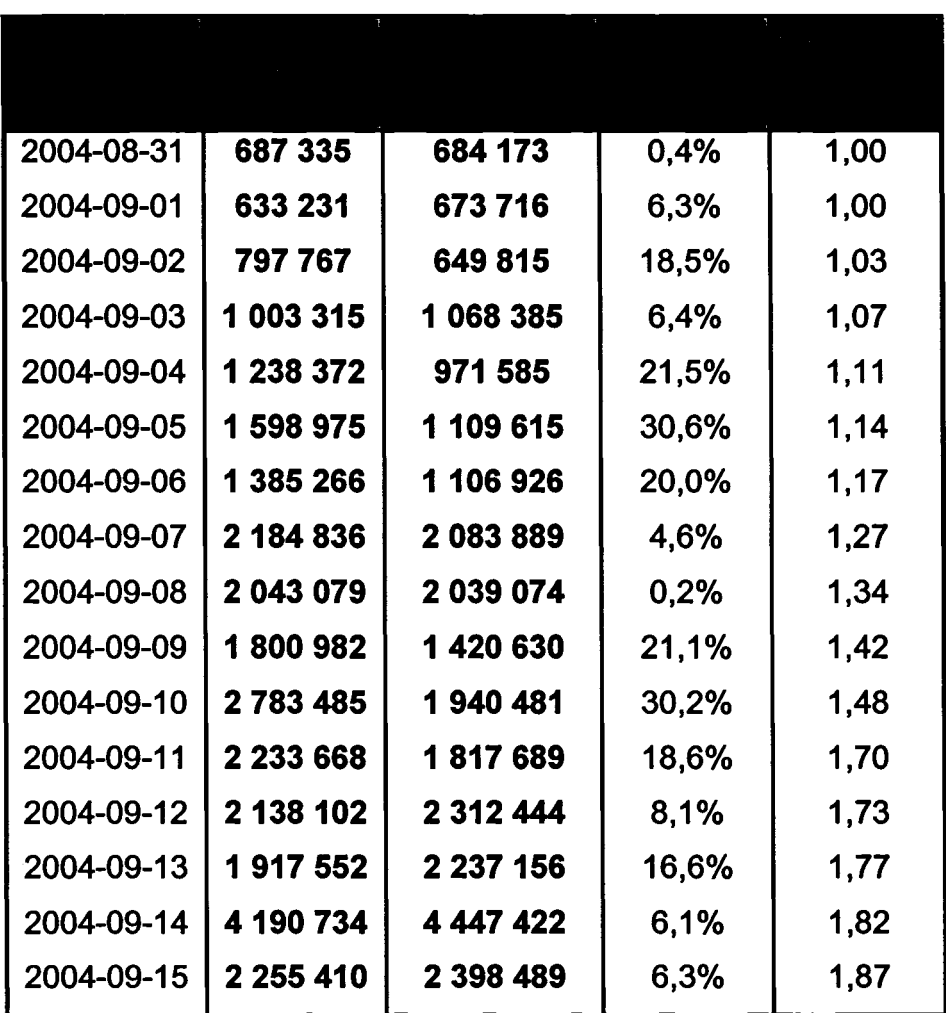

Dans le Tableau III, l'erreur moyenne représente la moyenne des erreurs entre tous les comptes par vision artificielle et humaine de chaque échantillon. L'écart type permet d'estimer la répartition de cette erreur. Un facteur est utilisé pour un décalage linéaire qui minimise l'erreur moyenne. Ce facteur, différent à chaque fois, est utilisé sur le résultat journalier de chaque bioréacteur. Ce facteur est calibré régulièrement. Le décalage linéaire est autorisé puisqu'il n'influence pas le taux de croissance. Voir le graphique de la Figure 22 pour un profil plus visuel de ces comptes.

## Tableau III

## Résultat moyen entre le compte automatique et le compte manuel du bioréacteur no 1

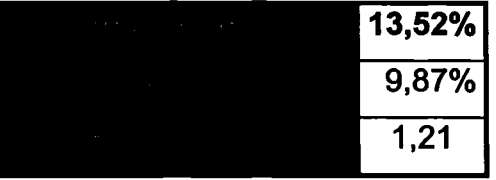

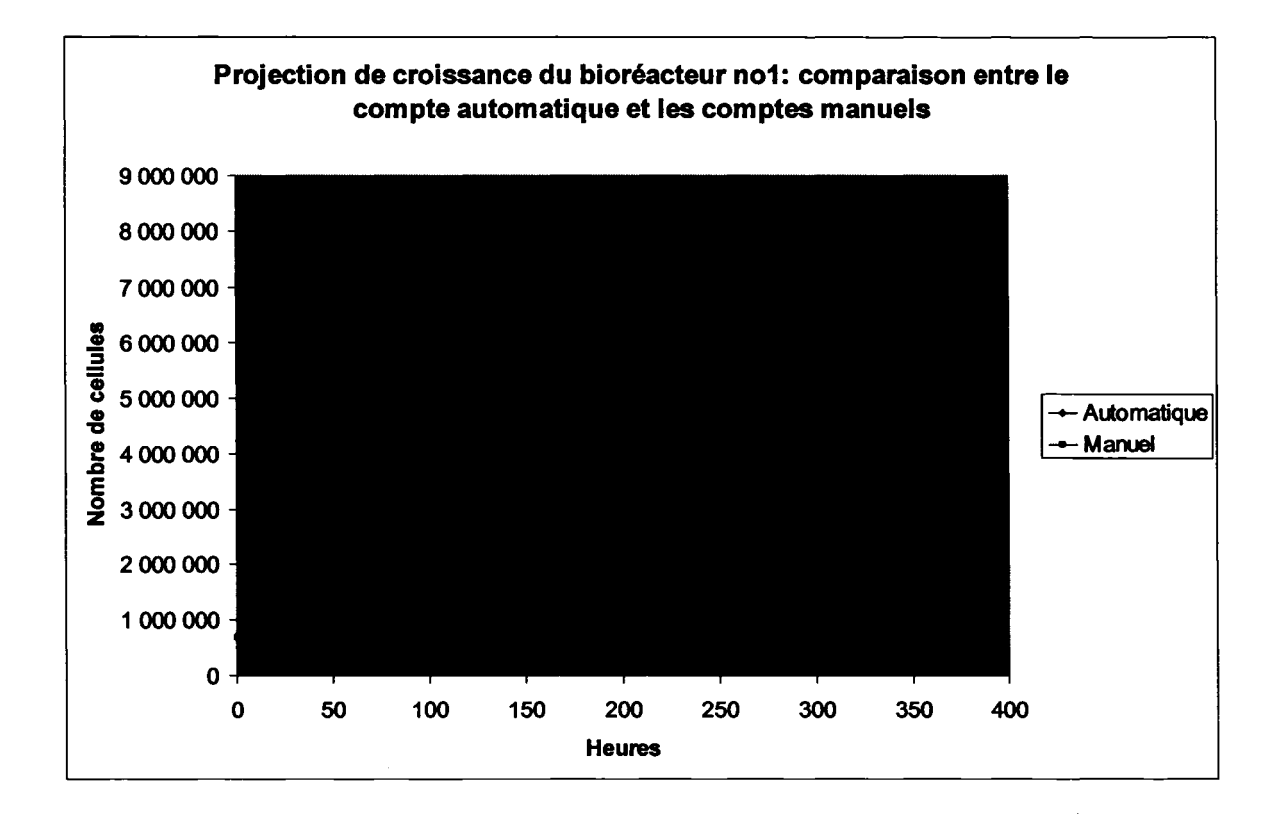

Figure 22 Différence entre le compte automatique et le compte en production

Premièrement, il est important de noter que le compte en manuel est une moyenne de cinq compteurs pour avoir un comparatif optimal, mais que le compte manuel en production est effectué quotidiennement par diverses personnes et sa constance diminue. Cependant, il est à noter que le but n'est pas de comparer les compteurs mais le compte automatique.

En se basant sur ce graphique, il est possible de constater que le système automatique sans assistance est utilisable avec une erreur moyenne comparable à celle entre humain. Seule ombre au tableau, le compte se rapprochant de deux cent quarante heures. Après observation des images individuelles, il est apparu que si l'image ne contient que des petits amas, le compte automatique va alors sous-évaluer. La cause est simple; la séparation entre la cellule simple et l'amas est issue d'une comparaison de la taille moyenne. Donc, si tous les objets sélectionnés sont multiples, les amas sont sous-évalués puisqu'ils sont considérés comme étant des cellules simples, distinction que fait aisément un compteur humain. De plus, la cellule moyenne seule sert de référence, alors si les amas sont composés de plus petites cellules, le nombre de cellules dans l'amas peut être sous-évalué. Mais, puisque dix images sont accessibles une règle pourrait être ajoutée pour extraire la moyenne sur toutes les images pour enrayer ce problème.

Il est possible de voir à la Figure 23 que le compte de gauche démontre une sousévaluation ou l'erreur moyenne est de 30,29% et le compte de droite, un compte plus exact. La nuance est importante car au premier coup d'œil, les sélections semblent bonnes, Du à la sélection fixe de 1,5 fois la moyenne, de nombreux petits amas sont classés comme cellule libre, ce qui sous-évalue les images.

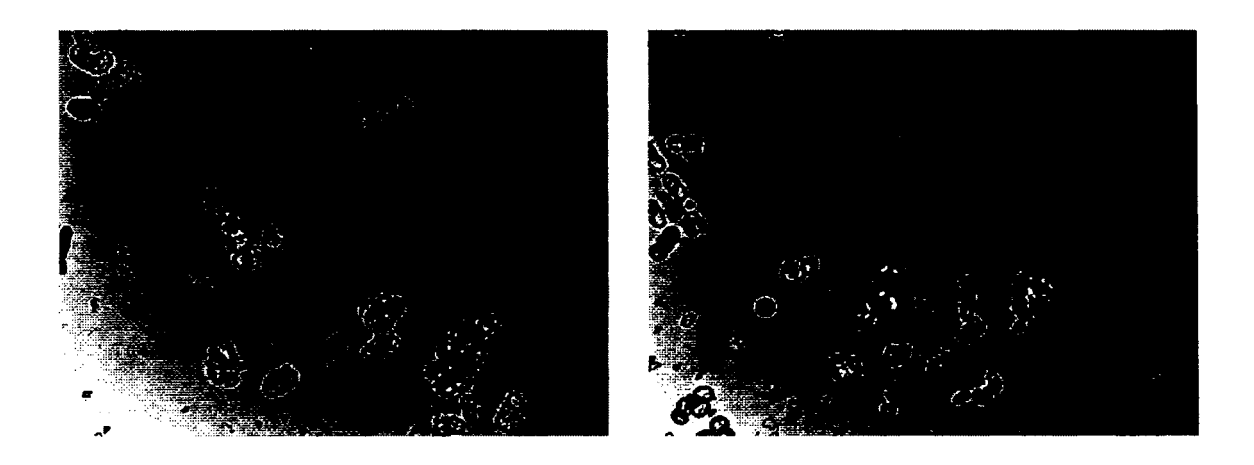

Figure 23 Exemple de sous-évaluation (gauche) et de compte plus exact (droite)

Les écarts entre les comptes sont tous liés directement à la précision de chaque critère de sélection. Pour y parvenir, il faut reconnaître les cellules. Des tests ont été faits, telle la transformé circulaire de Hough. L'approche est bonne puisque le but était de retrouver des cellules dans les amas pour augmenter le nombre de références. Mais les tentatives furent vaines parce que, même en utilisant des cellules rondes et même en ne cherchant que des arcs de cercles, la complexité d'un amas rend l'opération impossible, d'autant plus que telles que présentées précédemment, les cellules n'ont pas de caractéristiques distinctives.

En finalité, la précision est intéressante mais est loin d'être parfaite. Les résultats sont acceptables selon l'hypothèse de travail.

# 5.2.1 Taux de croissance, bioréacteur 1

Le résultat le plus important est la courbe du taux de croissance. Cette courbe est la dérivée de la population totale, les unités résultantes sont en heures<sup>-1</sup>. Le graphique de la Figure 24 montre la différence entre les taux de croissance du compte par vision artificielle et la moyenne des celui des humains.

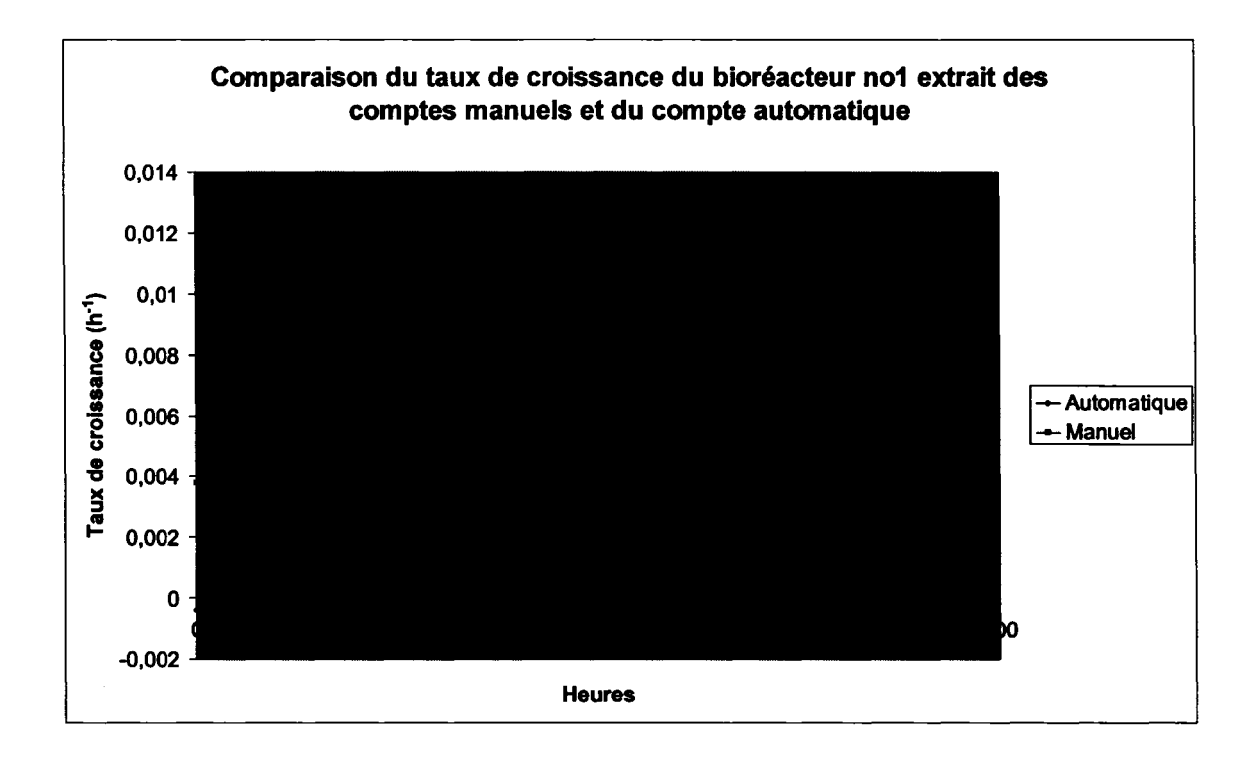

Figure 24 Taux de croissance du bioréacteur 1

Cette courbe est déterminante pour le projet. Les variations de taux de croissance sont primordiales pour les prises de décisions. Si 1' on observe les tendances, il est possible de voir deux augmentations et réductions du taux de croissance. Bien que la population décroit dans la courbe de projection de croissance, cette croissance négative n'est pas reflétée dans la Figure 24, puisque le taux de croissance utilisé est une dérivé sur cinq points. Un autre constat peut être fait, les maximum et minimum de croissance sont à peu près identiques, malgré le fait que ce soit une dérivée. De plus, il est normal d'observer une légère décroissance au début de la culture, décroissance montrée seulement par le compte automatique. Mais un décalage dans le temps est observable. Après manipulation des données, il apparaît simplement que c'est l'imprécision du compte automatique qui crée ce déphasage, spécifiquement pour cette courbe.

Cette courbe ne nous pennet pas, dans ces conditions, d'obtenir le temps idéal pour prendre une décision telle la récole ou l'inoculation à cause du déphasage. Par contre, un bioréacteur ne devrait pas avoir plusieurs cycles courts comme observés ici.

# 5.2.2 Projection de croissance, bioréacteur 2

Un deuxième bioréacteur fut suivi un peu moins longtemps puisqu'il fut utilisé pour remplacer d'autres réacteurs contaminés en production. Il est présenté ici puisque les comptes manuels nous démontrent une courbe de croissance idéale. Ceci prouve que 1' amélioration de la technique de comptes manuels a porté fruit et prouve aussi que la moyenne des comptes peut être fiable. Les comptes quotidiens sont présentés numériquement au Tableau IV, graphiquement à la

Figure 25 et les résultats synthétisés au Tableau V.

# Tableau IV

Différence entre les projections de croissance automatique et celles en production du deuxième bioréacteur

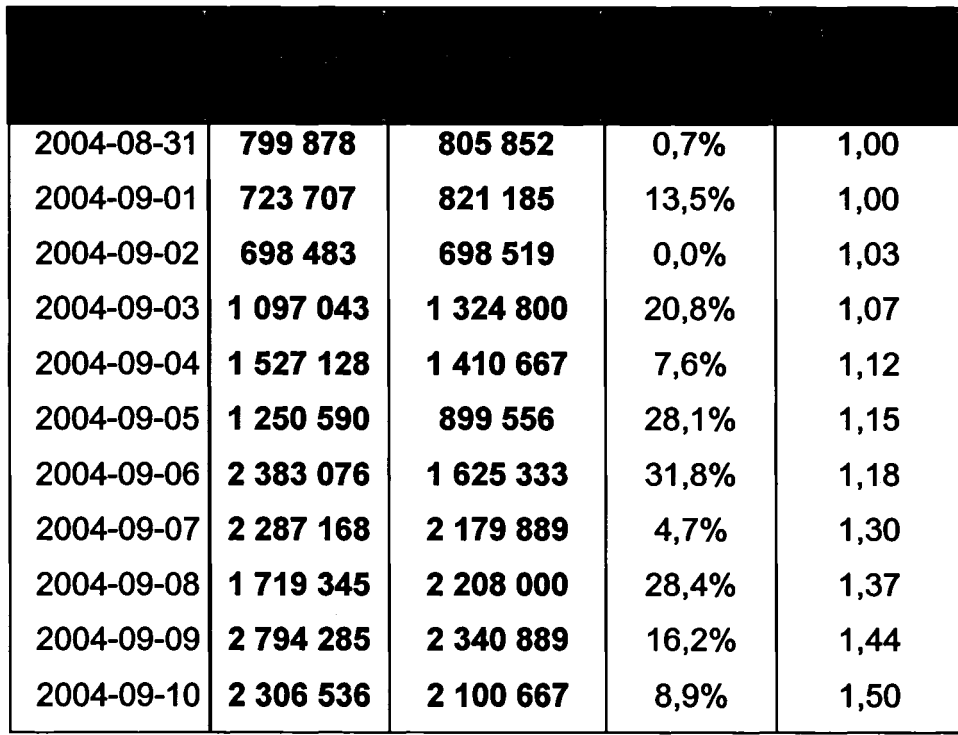

Tableau V

Résultat moyen entre le compte automatique et le compte en production du bioréacteur no2

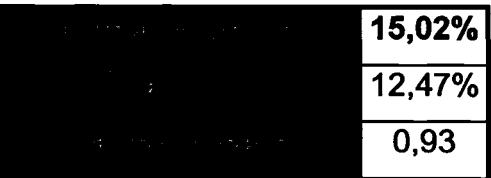

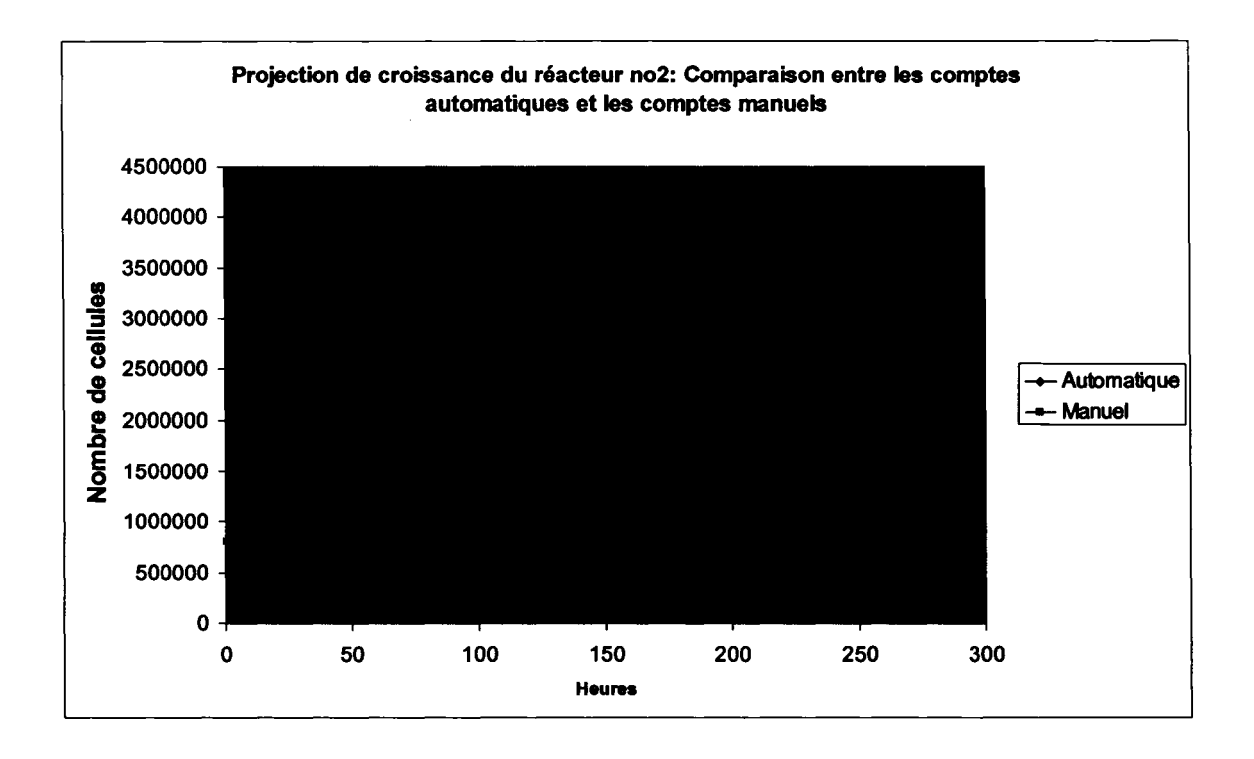

Figure 25 Projection de croissance du deuxième bioréacteur

# 5.2.3 Taux de croissance, bioréacteur 2

La Figure 26 montre que la courbe du taux de croissance extraite des comptes humains est similaire à une courbe théorique. Cette forme, montée rapide et lente décroissance, est la forme attendue d'une culture normale. Cette courbe fut la première courbe de cette qualité au sein de l'entreprise dans la cadre d'un bioréacteur de production. La différence : le compte journalier. Dans le but de sauver du temps et sans preuve du besoin, les comptes s'effectuaient aux deux à trois jours. Le compte journalier fut appliqué à tous les bioréacteurs à partir de ce moment, augmentant ainsi le besoin d'automatiser les comptes. Ces résultats ont permis de confirmer que la moyenne des comptes des chercheurs était une référence fiable.

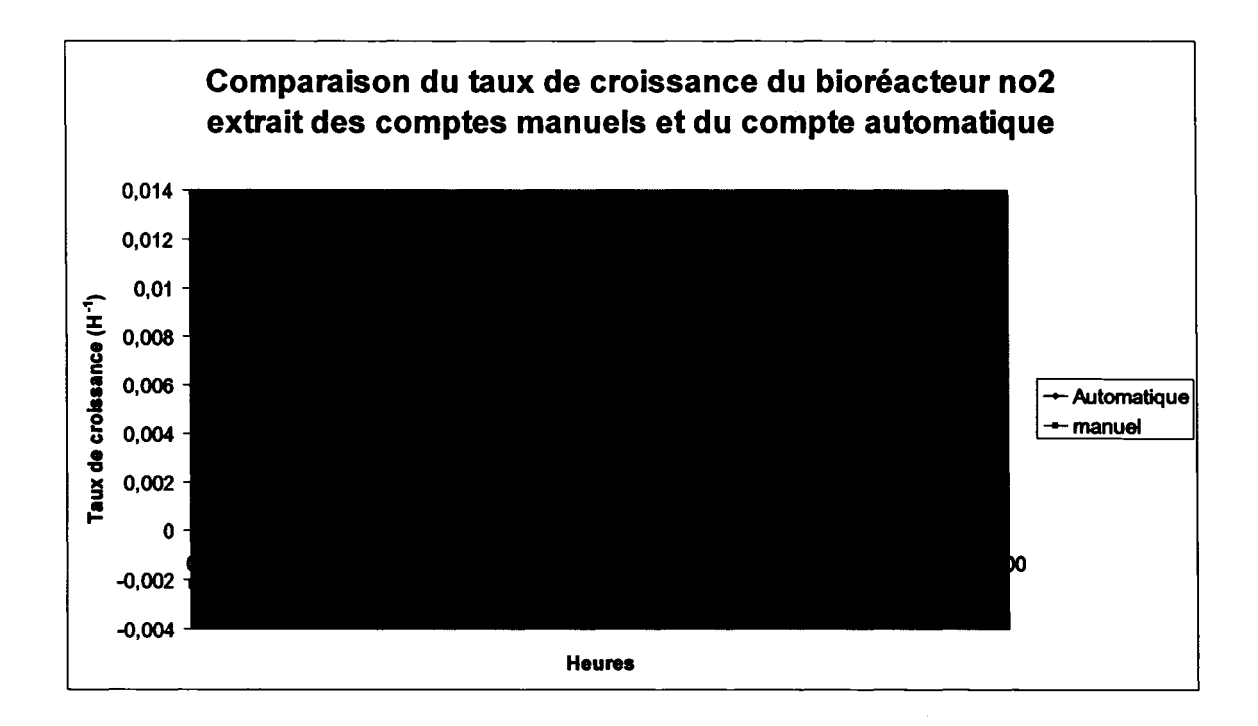

Figure 26 Taux de croissance du deuxième bioréacteur

Aussi, il est possible de constater que la courbe extraite du compte par vision artificielle est très près de celle extraite des comptes manuels. Les deux courbes débutent au même moment, ont la même pente initiale, ont le presque même taux maximum et terminent au même taux.

Une fois de plus, le même décalage est observé. Les erreurs en cause sont exactement les mêmes que celles observées lors de la comparaison des courbes de croissance du bioréacteur no 1.

Cette erreur est due principalement au phénomène de sous-évaluation tel que décris précédemment. Ce problème peut être éliminé en améliorant le classificateur qui sépare les amas des cellules libres.

### 5.3 Compte par vision artificielle comparé à un compteur unique

Bien que la moyenne de cinq compteurs puisse refléter la réalité, chaque compteur contribue à une erreur relative et 1' erreur totale est réduite par la moyenne des comptes. Il est intéressant de pourvoir comparer le compte automatique et le compte d'une seule personne pour déterminer si le compte est comparable.

Un seul compteur sera comparé pour l'exemple suivant.

# 5.3.1 Différence entre le compte par vision artificielle et le compteur unique

Le Tableau VI démontre les différences entre les comptes du compteur unique et le compte par vision artificielle sans assistance. Un décalage linéaire est effectué pour minimiser 1' erreur moyenne. Le compteur 1 fut choisi pour démontrer à quel point le compte par vision artificielle peut être similaire à un être humain. Les résultats sont synthétisés dans le Tableau VII.

# 5.3.1.1 Résultats :

# Tableau VI

## Différence entre un compte par vision artificielle et un compteur no 1

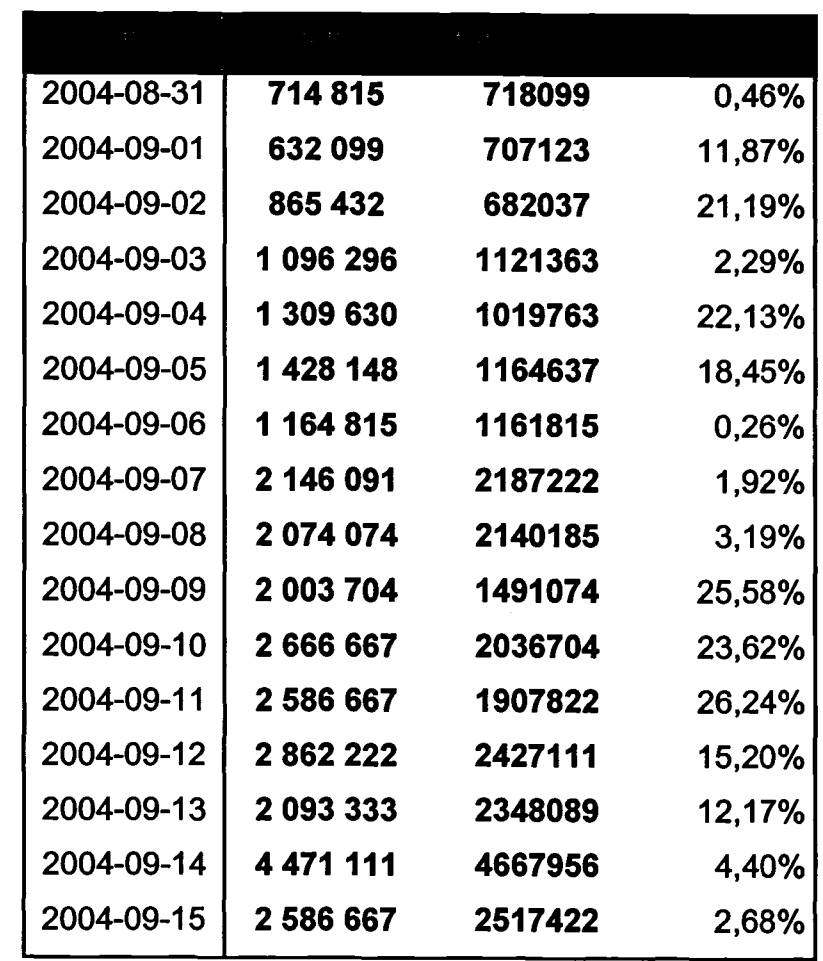

### Tableau VII

# Résultat moyen entre le compte automatique et le compteur 1

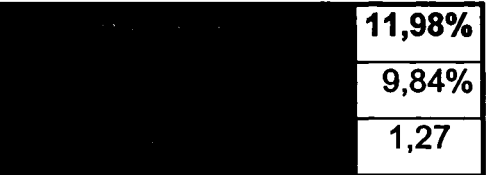

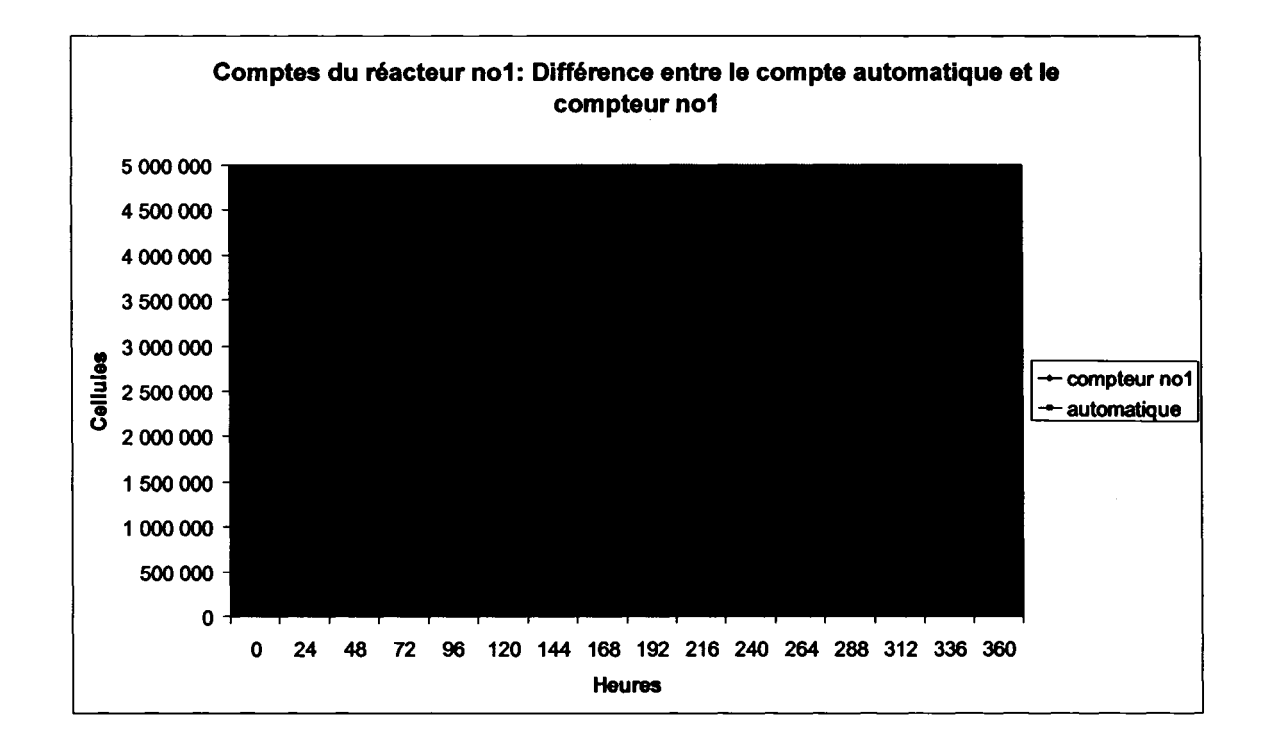

Figure 27 Différence entre le compte automatique et le compteur no 1

Le compteur 1 donne un compte très comparable au compte automatique (Figure 27). Il y a une légère surévaluation aux environs de 250 heures qui est causé par la présence de beaucoup de débris. En fait, ce n'est pas une surévaluation locale mais bien une sousévaluation globale transformée en surévaluation par la multiplication d'un facteur linéaire supérieur à 1.

L'écart moyen de ce compteur par rapport au compte automatique est faible. En comparaison, la différence entre ce compte et d'autres compteurs peut être aussi élevée que 20.4% avec un écart type de 11.0%.

#### 5.3.2 Temps utilisé

Un compteur, au début d'une journée où ses critères de sélection sont les plus sévères, peut prendre en moyenne 60 secondes par image pour compter. À dix images par seconde, un compteur prend 10 minutes pour calculer la concentration cellulaire et ce sans compter la manipulation de données.

Sur un PlV 3.06GHz HT, l'interface créée dans le cadre de ce projet en Visual Basic prend en moyenne 2 minutes pour cûmpter les 10 images calculées.

Mais le temps total n'est pas un facteur important. Une partie de l'échantillon est envoyée à un HPLC (High Performance Liquid Chromatography), un chromatographe liquide de haute performance pour mesurer les concentrations de multiples autres composés chimiques présents dans le milieu du bioréacteur. Avec le traitement de données, ce processus peut facilement prendre près de 30 minutes par bioréacteur. En tenant compte du fait que ce traitement étant plus long et que les comptes doivent se faire en dedans de 24 H, le temps ne fut pas un facteur prédominant dans la recherche de solution. Par contre, plus il est possible de traiter des photos sans assistance, plus 1' augmentation du nombre de photos pourrait augmenter la précision.

# 5.4 Choix des compteurs

Pendant la récolte des données, des écarts majeurs entre un compteur et la moyenne des autres futs observés (de 169% à 226%). Ce compteur a expliqué que puisqu'un facteur linéaire est appliqué aux comptes, il préférait tout compter dans l'image pour être plus représentatif. Le décalage entrainerait une correction qui superposerait ses comptes aux autres. Ce qui est faux, car ce serait laisser le facteur linéaire devenir un critère de sélection pour les objets dans l'image.

Pour valider cette théorie, l'effet sur la moyenne fut vérifié. Après l'addition de ce seul compteur, la moyenne des compteurs fut changé de 2% à 29% et ce, malgré l'application du facteur linéaire de 0.64.

Après observations, ses comptes ne furent pas retenus pour le calcul de moyenne qui sert de référence tout au long de ce projet. Une discrimination optimale des cellules est nécessaire pour représenter le plus possible la réalité.

#### **CONCLUSION**

En conclusion, il est possible, par vision artificielle, d'approcher la précision et la constance des comptes humains. Ces travaux ont atteint leur objectif de recherche exploratoire. Il est prouvé que les comptes par vision artificielle peuvent s'approcher en précision aux comptes manuels. Par conséquent, 1 'utilisation augmenterait la constance et de surcroit stabiliserait le taux de croissance. Taux qui permet aux chercheurs de connaître le moment optimal pour inoculer les bioréacteurs, soit au moment où le taux de croissance est maximal. Pour y parvenir, plusieurs obstacles ont dû être surmontés. Entre autre; le choix des critères de sélection, la segmentation et 1' estimation du nombre de cellules dans un amas.

Comme exposées précédemment, les caractéristiques distinctives ne sont pas très facilement accessibles. Après plusieurs essais sur la transformée circulaire de Hough et d'autres classificateurs complexes, il est devenu évident que ce n'est pas la bonne approche. Pour y parvenir, plusieurs critères de sélection combinés sont utilisés pour sélectionner les cellules. Bien sur, d'autres opérateurs de hauts niveaux pourraient être essayés mais le but de cette recherche est exploratoire. Il ne fallait donc pas passer tout le temps alloué à essayer de faire fonctionner un seul critère de sélection; celui-ci pourrait s'avérer inefficace et les autres problèmes n'auraient pas été abordés.

Ensuite, la segmentation de ce type d'image est très complexe et presque impossible à résoudre avec les techniques conventionnelles de segmentation. Une approche a été développée pour répondre aux besoins particuliers de la segmentation de cellules transparentes dans un milieu liquide. En effet, extraire 1' arrière-plan à l'aide de plusieurs images pour ensuite le soustraire à l'image à traiter s'est avéré très robuste.et peut s'appliquer à n'importe quel type de cellules. Cette technique est plus robuste que l'uniformisation de l'éclairage, technique précédemment utilisée dans les travaux exploratoires.

L'erreur la plus importante des comptes humains est l'estimation du nombre de cellules dans un amas. C'est aussi une application difficile pour la vision artificielle. Une approche par volume fut développée pour palier à ce problème; estimer le volume de l'amas et le diviser par le volume extrait d'une cellule libre. Cette technique permet de s'approcher des comptes réels puisqu'elle tient compte de l'épaisseur de la plaque en fonction de la taille des cellules. La constance dans 1' estimation des amas permet de s'approcher des comptes humains. Mais un certain problème est lié à l'estimation: si toutes les cellules segmentées sont des petits amas, la référence à une cellule libre représentera plusieurs cellules, ce qui entrainera une sous-évaluation.

Un ajout s'est fait en cours de travaux. Une interface pour faciliter la manipulation des données est devenue un outil qui pourrait être utilisée en industrie. Son application ne fut jamais mise en pratique puisque le contexte actuel ne permet pas à la compagnie qui partage ce projet avec l'ÉTS de se développer d'avantage dans cette direction. Par contre, effectuer cette recherche au sein de 1' entreprise a conscientisé les chercheurs aux possibilités qu'offrent des bons comptes et a apporté d'importants changements dans la préparation. Changements qui permettent d'obtenir de meilleurs comptes. La preuve est que 1' extraction de la courbe de croissance du bioréacteur no2 est similaire à une courbe théorique. De plus, si l'interface créée est utilisée un jour, elle pourra diminuer significativement les temps de comptes pour l'estimation du taux de croissance dans les bioréacteurs.

En finalité, cette recherche a contribué à l'amélioration du compte manuel actuel, elle a permis de développer une méthode de segmentation robuste pour ce type d'application et a démontré qu'il est possible de compter des cellules de plantes dans des échantillons de suspension. Ces travaux présentés contribuent à ouvrir la voie vers un domaine où 1 'utilisation de systèmes de vision artificielle n'est pas monnaie courante.

#### RECOMMANDATIONS

Les critères de sélection sont les points principaux auxquels il faut porter une attention particulière afin d'augmenter la précision et par conséquent augmenter la constance. Pour améliorer les critères de sélection, plusieurs points peuvent êtres développés. Voici quelques approches qui peuvent aider l'identification.

Il faut commencer par une identification plus poussée des critères de sélection. Pour continuer à développer des critères de sélection de plus en plus performants, il faut trouver d'autres caractéristiques qui caractérisent une cellule. Ceci permettra de changer la philosophie d'approche utilisée actuellement. Également, se fixer plusieurs critères généraux avec des seuils larges permettrait d'augmenter la robustesse et l'autonomie. Aussi, l'augmentation du nombre de critères ainsi que des critères associés à un pourcentage de reconnaissance pourrait donner un meilleur taux de reconnaissance pour chaque objet.

Quelques algorithmes intéressants, telle la transformée circulaire de Hough, furent abordés durant le projet mais, par manque de temps et de résultats, n'ont pu être poussés à fond. Il est possible de limiter la recherche des cercles, qui ne fut pas probante, à des arcs de cercles, voire ovoïdes. En les cherchant dans les contours des amas, une référence de plus pourrait être utilisée pour déduire la taille moyenne d'une cellule dans les amas. Plusieurs autres critères, telle la reconnaissance de texture, peuvent être utilisés pour éliminer le critère d'écart type d'intensité.

Il est possible de réduire par le traitement d'images les erreurs de manipulation qui suivent. Par exemple, manipuler deux ou plusieurs échantillons du même bioréacteur ainsi qu'augmenter le nombre de photos prises sur chaque plaque, peut augmenter la précision de 1' estimation de la concentration cellulaire. Évidemment, il faut tenir compte du fait que le temps pour compter les photos n'est pas un facteur limitatif. De plus, pour

augmenter la précision de la référence d'une cellule libre et minimiser la sous-évaluation quand seulement des petits amas sont présents dans l'image, il serait utile d'utiliser la moyenne d'une cellule libre mesurée sur toutes les images de l'échantillon.

Prendre des photos avec un plan focal limité sur un objet tridimensionnel génère beaucoup de flou. Pour limiter le plan, il est possible de prendre plusieurs photos à 1' aide de différents plans focaux. Ensuite, dans le but d'obtenir une meilleure sélection de l'amas, il est nécessaire de faire une sélection sévère sur les arêtes de chacune des images avant de les superposer. Cette technique fut testée sur une sorte de cellules différente et très transparentes. Les résultats obtenus furent intéressants mais nécessitaient des conditions très particulières, tels des espèces spécifiques, des amas transparents et une résolution de caméra supérieure à celle utilisée.

Rendu à ce point, il faut ajouter que, bien que l'objectif était d'utiliser les images telles quelles et basé sur le fait que les humains peuvent les compter, il a été nécessaire de faire quelques modifications et de choisir une sorte de cellules qui répondait mieux aux besoins de la recherche.

Aussi, il est possible de changer la lentille du microscope utilisé. Un facteur multiplicateur supplémentaire de quatre est disponible ( 400X). Mais multiplier par 4 les 10 photos augmente substantiellement la charge de travail par bioréacteur. De plus, à cette magnification, les amas n'entrent plus dans une image. Cette méthode devient donc inutilisable en production à moins d'acquérir une nouvelle caméra. Des tests furent faits avec une caméra dont la résolution était de 6.1 millions de pixels. Malgré les aberrations sphériques qu'induit l'oculaire utilisé pour le montage, les images présentaient un peu plus de caractéristiques utilisables. Mais dans le laps de temps alloué, 1' apport de précision ne justifiait pas la quantité de travail nécessaire pour rebâtir l'interface et générer une banque de données avec ces nouvelles photos. Cependant, de nouvelles recherches pourraient être entreprises avec cette caméra.

Dans le domaine des nouvelles recherches, les réseaux de neurones, très efficace pour plusieurs applications, furent mis de côté parce qu'il ne fallait pas reproduire les erreurs des êtres humains. Il était supposé que les comptes des humains, par leur forte variance, pouvaient contenir des défauts. Mais suite aux résultats du suivi du taux de croissance du deuxième bioréacteur, qui a une courbe pratiquement théorique, il est possible de conclure que les comptes pouvaient être fiables. Cependant, il ne faut pas négliger le fait qu'une méthode de préparation rigoureuse a contribué grandement à obtenir cette courbe. Donc, dans ces conditions, l'utilisation de réseaux de neurones ou d'algorithmes génétiques pourrait être testée.

Bien que l'accent ne soit pas mis sur l'efficacité maximale de l'interface, qui pourrait être égale à l'être humain si tout était recompté, des ajouts importants au développement pourraient être faits. En améliorant l'interactivité de l'interface, les comptes pourraient être plus précis. Par exemple, l'usager pourrait lui-même ajouter des références de cellules uniques en cliquant sur des objets pour les ajouter ou les retirer. De plus, en ce faisant, il pourrait aider à identifier la taille des cellules dans un amas, cerner des zones de calculs, etc. Aussi, l'interface pourrait être utilisée comme base pour des algorithmes génétiques lors du compte manuel. En comptant manuellement des cellules dans l'interface et en cliquant avec la souris, beaucoup plus de données pourraient être extraites des critères de sélection.

Selon la revue de littérature, plusieurs avenues sont possibles pour augmenter la précision. Malheureusement, il est très difficile, dans des conditions d'opérations, de savoir exactement la concentration cellulaire. Cependant, en augmentant la précision, il est possible de réduire l'erreur à des niveaux acceptables et même d'oser espérer que cette erreur soit inférieure à celle de 1' être humain.

#### BIBLIOGRAPHIE

Bittner, C., Wehnert, G., Scheper, T. (1997). In Situ Microscopy for On-Line Determination of Biomass. *Biotechnology and Bioengineering*,  $60(1)$ , 24-35.

Bernier, T., Landry, J-A. (2001). Algorithmic recognition of biological objects. *Canadian Agricultural Engineering,* 42(2), 101-109.

Blute, T., Gillies, R. J., Dale B. E. (1988) Cell density measurements in hollow fiber bioreactors. *Biotechnology progress.* 4(4), 202-209

Clark, D.J. *et al.* (1986). Monitoring reactor biomass. *Trends in Biotechnology,* 4, 173- 178

Fernandez, G., Kunt, M., Zryd, J-P. (1995).A New Plant Cell Image segmentation algorithm. *Swiss National Science Foundation (FNRS),* 3136561.92.

Gamborg, O.L., Miller, R.A., Ojima, K. (1969). Nutrient requirements of suspension cultures of soybean root cells. *Experimental Cell Research,* 50, 151-158.

Gram, T., Mattsson, 0., Joersbo, M. (1996) Division frequency of pea protoplasts in relation to starch accumulation. *Plant Cell, Tissue and Organ Culture.* 45(3), 179-183

Haseloff. J. (2003). Old Botanical Techniques for New Microscopes. *Biotechniques,*  34(6), 1174-1182.

Heucke, L., Knaar, M. (2000). A New Segmentation Method Based on Human Brigthness Perception and Foveal Adaptation. *IEEE,* 1070-9908/00.

Ibaraki, Y., Kenji, K. (2001). Application of image analysis to plant cell suspension cultures. *Computers and Electronics in Agriculture,* 30, 193-203.

Konstantinov, K. *et al.* (1994). Real-time biomass-concentration monitoring in animalcell cultures. *Trends in Biotechnology,* 12(8), 324-333

Neelamegham, S., Zygourakis, K. (1997). A Qantitative Assay for Intercellular Aggregation. *Annals of Biomedical Engineering,* 25, 180-189.

O'shea, D.G.,Walsh, P.K. (1996). Morphological Characterization of the Dimorphic Yeast *Kluyveromyces marxianus* Var. *marxianus* NRRLy2415 by Semi-Automated Image analysis. *Biotechnology and bioengineering,* 51, 679-690.

Oh, K-B. *et al.* (1995). Morphological recognition of fugal spore germination by a computer-aided image analysis and its application to antifungal activity evaluation. Journal of Biotechnology. **45**, 71-79.

Olofsdotter, M. (1993). Image processing: a non-destructive method for measuring growth in celland tissue culture. *Plants cel/ reports.* 12(4), 216-219.

Pons, M.N. *et al.*(1993). Morphological Characterization of Yeast by Image analysis. *Biotechnology and Bioengineering.* 42, 1352-1359.

Poulsen, R.S., Pedron, 1. (1997). Region of Interest in Reduced Resolution Colour lmagery - Application to Cancer Cell Detection in cell Overlaps and Clusters. *Annual international conference of the IEEE engineering in medicine and bio/ogy procedding.*  17, 499-500.

Sakato, k. et al. (1981). Electrochemical measurements of cell populations. *Annals of the New YorkAcademy ofSciences.* 369(1), 321-334.

Shiotani, S. *et al.* (1994). Cell Recognition by Image Processing (Recognition of Dead or Living Plant Cells by Neural Network). *JSME international journal.* 37(1 ), 202-208.

Smith, M.A.L. *et al.* (1995). Non-destructive machine vision analysis of pigmentproducing cell cultures. *Journal of Biotechnology.* 40, 1-11.

Suhr, H. *et al.* (1995). ln Situ Microscopy for On-Line Characterization of Cell-Populations in Bioreactors, Including Cell-Concntration Mesurements by Depth from Focus. *Biotechno/ogy and Bioengineering.* 47, 106-116.

Treskatis, S.-K. *et al.* (1996). Morphological Characterization of Filamentous Microorganisms in Submerged Cultures by On-Line Digital Image Analysis and pattern recognition. *Biotechno/ogy and Bioengineering.* 53, 191-201.

Vincente, A., Meinders, J.M., Teixeira, J.A. (1996). Sizing and counting of Saccharomyces Cerevisiae Floc Population by Image Analysis, Using Automatically Calculated Threshold. *Biotechnology and Bioengineering.* 51, 673-678.

Zhu, H. *et al.* (1997). Segmentation of pathology microscopie images. *Engineering in Medicine and Bio/ogy society, Proceedings of the 19th Annual International Conference ofthe IEEE,* 2, 580-581.